File No. S360-36 Forni C28-6810-0

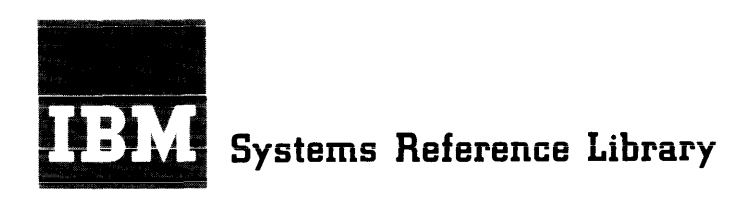

# **IBM System/360 Model 44**

# **Programming System**

# **Concepts and Facilities**

This publication describes the facilities provided by the IBM Systern/360 Model **44** Programming System.

The Model **44** Programming System consists of a FORTRA.N compiler, an assembler, a supervisor, and system support programs. It provides FORTRAN and assembler language proc-It provides FORTRAN and assembler language processing and program execution in a monitored environment, essing and program execution. In the monitorial environment, and input/output supervision. The system has facilities for the creation and maintenance of libraries and the manipulation of their contents. It also provides extensive job control and program segmentation capabilities for flexibility and versatility in the preparation of programs for execution.

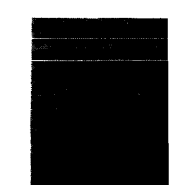

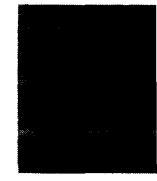

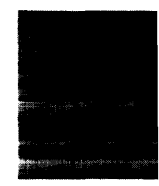

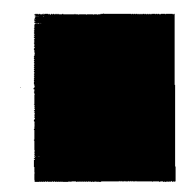

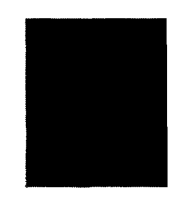

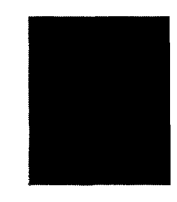

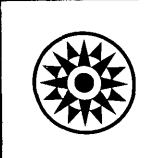

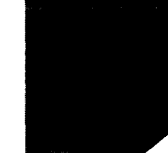

## PREFACE

This publication describes the functions and capabilities of the IBM System/360 Model 44 Programming System; it is intended as a guide in understanding the system's capabilities and planning for their use. In order to understand this publication, the reader should be familiar with basic data processing techniques and terminology, and with the functional characteristics of the Model 44, as described in the publications

- IBM System/360 System summary, Form A22- 6810
- IBM System/360 Principles of Operation, Form A22-6821
- IBM System/360 Model 44: Functional Characteristics, Form A22-6875

Language specifications for the language processors that are contained in the Model 44 Programming System are given in the publications:

- IBM System/360 FORTRAN IV Language,  $C28 - 6515$ Form
- IBM System/360 Model 44 Programming System: Assembler Language, Form C28-6811

Related literature on specific input/output devices, educational material, etc., is described in the IBM System/360 Bibliography, Form A22-6822.

The first section of this publication is a survey of the basic concepts of the a carte, of the sacre concepts of the<br>entire system. Subsequent sections discuss the operation of the supervisor and the system support programs. In addition, there is an appendix giving standard label formats and a glossary of terms.

Detailed specifications on the use of this system will be provided in subsequent publications.

This publication was prepared for production using an IPM computer to update the text and to control the page and line format. Page impressions for photo-offset printer using a special print chain.

Copies of this and other IBM [uplications can be obtained through IPM Branch Offices.

A form for readers' comments appears at the back of this publication. It may he mailed directly to IEM. Address any additional comments<br>concerning this publication to the ISM Corporation, Department D39, 1271<br>Avenue of the Americas, New York, N.Y., 10020.

©1966 by International 3usiness Machines Corporation

# **CONTENTS**

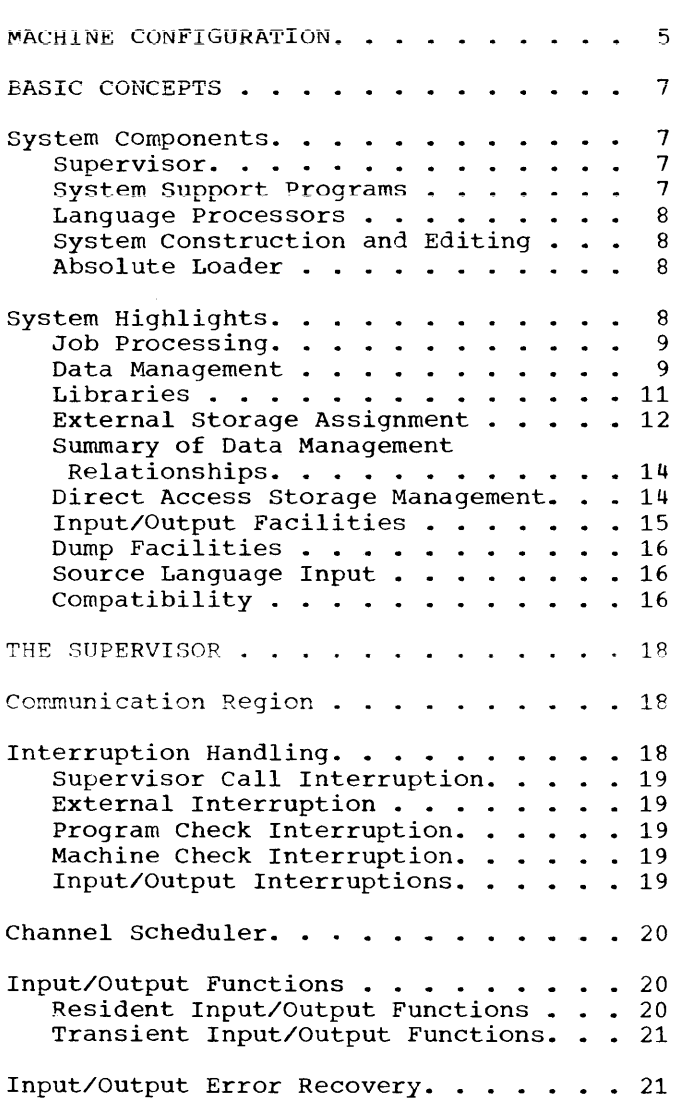

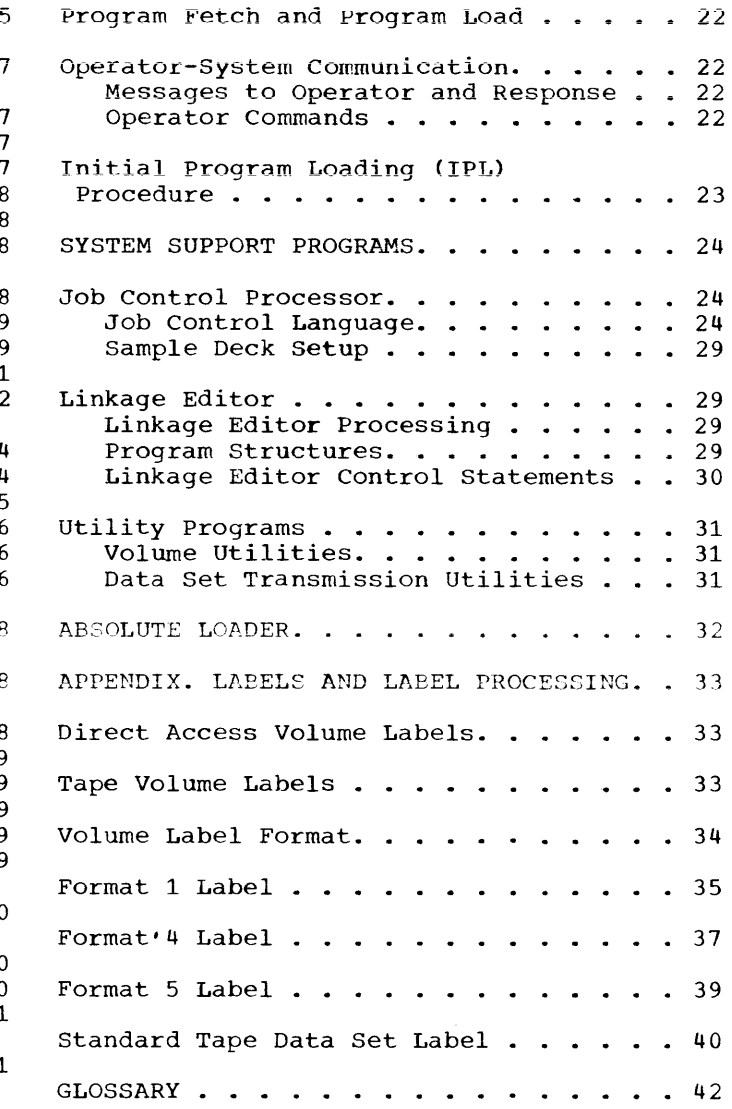

 $\mathcal{L}^{\text{max}}_{\text{max}}$  and  $\mathcal{L}^{\text{max}}_{\text{max}}$ 

# ILLUSTRATIONS

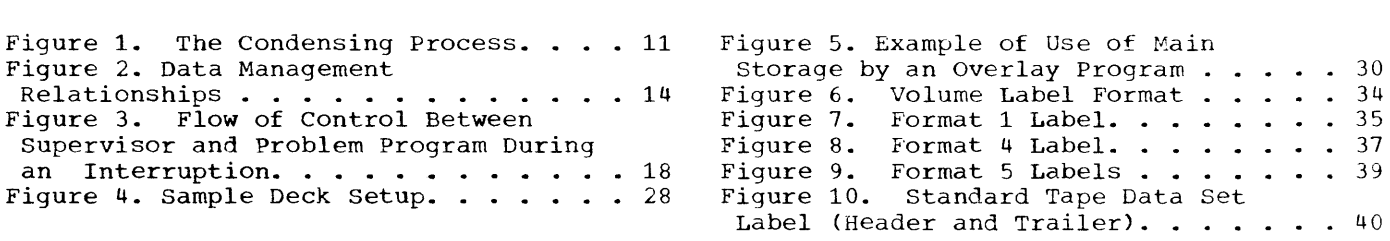

TABLES

 $\langle\cdot,\cdot\rangle$ 

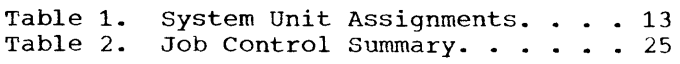

The machine configuration required for use of the Model 44 Programming System is as follows:

- IBM 2044 Processing Unit with its **Console Printer-Keyboard, Single Disk**  Storage Drive, and at least 32,768 bytes of main storage.
- One multiplexor channel {#5248} and/or one or two high-speed multiplexor<br>channels (first: #4598; second:  $channels$ #4599).
- One IBM 2315 Disk Cartridge
- One of the following input devices:

IBM 1442 Model Nl Card Read-Punch IBM 2501 Model Bl or B2 Card Reader IBM 2520 Model Bl Card Read-Punch IBM 2540 Model 1 Card Read-Punch IBM 2401 or 2402 Model 1, 2, 3, 4, 5, or 6 Magnetic Tape Unit 1BM 2403 Model 1, 2, 3, 4, 5, or 6 Magnetic Tape Unit and Control IBM 2404 Model 1, 2, or  $\pm$  Magnetic Tape Unit and Control

• One of the following output listing devices:

> IBM 1403 Model 2, 3, 7, or Nl Printer IBM 1443 Model Nl Printer Any of the magnetic tape units listed above

• One of the following output punching devices:

> IBM 1442 Model N2 Punch IBM 2520 Model B2 or B3 Punch Any of the card read-punch units listed above Any of the magnetic tape units listed above

Notes on configurations:

**1.** In addition to the above requirements, the system supports the attachment of

A second Single Disk Storage Drive (with 2315 Cartridge) IBM 2311 Disk Storage Drives (with IBM 1316 Disk Pack)

- Additional magnetic tape units (any of the models listed above)
- 2. A system-residence 2315 Disk Cartridge can be created using the minimum machine configuration, provided the input device is a card reader. Assembly is not required in this procedure. However, if it is desired to assemble the IBM-supplied components of the system, two Single Disk storage Drives, at least one magnetic tape unit, and 65,536 bytes of main storage are required.
- 3. If more than 32,768 bytes of main storage are available, the system will take advantaqe of their availability.
- 4. The FORTRAN compiler requires that the 2044 be equipped with the floatingpoint arithmetic feature (#4427). The assembler also requires this feature if it is desired to assemble floatingpoint constants.
- 5. The user may modify the supervisor to include input/output routines for additional devices, provided these devices have start, device end, and channel end characteristics similar to those of the supported devices. These characteristics are detailed in IBM System/360 Principles of Operation, Form A22-6821, and the appropriate device manuals.
- 6. The Read-Backward feature of the 2400 Series Magnetic Tape Units is not supported.

The IBM System/360 Model 44 Programming System, like the computing system itself, is designed to meet the specific needs of the scientific user. The principal objectives of the Model 44 system are to increase the throughput (i.e., the rate at which work is handled) performance of the computing system and, at the same time, to relieve the programmer of much of the work involved in program preparation, so that he<br>can concentrate on the problem-solving can concentrate on the aspects of programming.

#### SYSTEM COMPONENTS

The system resides on an IBM 2315 Disk Cartridge mounted on the Model 44 Single Disk Storage Drive. It includes a supervisor, a set of support programs that perform system-related and utility functions, and two language processors: a full FORTRAN IV  $\text{complex}$  and an assembler. includes two stand-alone (i.e., not operating under system control) programs that are not resident on the 2315 Disk Cartridge: a program for constructing a system residence volume and a loader for loading systemproduced programs that are in absolute form and are to be executed independently of system control.

## SUPERVISOR

The supervisor controls the entire system and provides a common interface to all processing programs, including the FOR-TRAN compiler, the assembler, the system support programs, and user-written programs. Specifically, the supervisor

- Manages the use of system resources. A resource is any facility of the system required by a job and includes input/output devices, data sets (the term applied to the major unit of data handled by the system), and processing programs.
- Loads the appropriate execution phases from the phase library (i.e., the Ilom the phase fibrary (i.e., the<br>library of programs in absolute form, ready for execution).
- Handles all standard label checking,<br>input/output requirements, and requirements, input/output error recovery proce-<br>dures. The programmer requests The programmer requests input/output operations without reference to a particular device type, so that he does not have to alter his

source program when data sets are moved from one device to another.

- Services interruptions and passes control to the appropriate system or user routine for interruption processing.
- Schedules channel use to effect overlap of processing with input/output operations.
- Provides for communication with the console operator.

The supervisor functions are described in greater detail later in this publication.

#### SYSTEM SUPPORT PROGRAHS

The system support programs provide a wide range of capabilities for use by both the system and the programmer.

- Joh Control Precessor. Joh control<br>statements provide the parameters that describe the program(s) to be executed and the resources required to do so. This program processes the job control statements and sets up the tables and communication areas necessary to execute a particular program. The job control processor allocates input/output resources and provides data set maintenance functions.
- Linkage Editor. The output produced by the compiler or assembler, called a module, is in relocatable form. This program edits the modules into absolute form, automatically combining these modules with modules from the module library (one of the system libraries) where necessary. Since the formats of compiler-produced modules and assembler-produced modules are the same, the linkage editor can combine modules from both sources. This facility permits preparation of a program from parts written in either language.
- Utility Programs. These programs provide data set transmission and external storage initialization and maintenance functions.

The system support programs cribed in greater detail later publication. are des" in this

## LANGUAGE PROCESSORS

The FORTRAN compiler translates programs<br>tten in the FORTRAN language to written in the FORTRAN System/360 Model 44 relocatable object program modules.

The FORTRAN language parallels that of mathematics and is a familiar tool in mathematics, science, and engineering.<br>Variables and constants may be either Variables and constants may be fixed- or floating-point values in single or double precision. In addition to the capabilities of the language itself, there is a library of subroutines for performing common mathematical procedures such as<br>finding square roots, trigonometric functions, logarithmic values, etc. The compiler recognizes the subroutine requirements and automatically supplies the linkages to the subroutine.

Detailed language specifications for the Model 44 FORTRAN language are given in IBM System/360 FORTRAN IV Language, Form  $C28 - 6515.$ 

The assembler translates System/360 assembler language programs to relocatable object program modules. The assembler language consists of all System/360 Model 44 instruction mnemonics, literals, and a set of assembler instructions that direct the assembly process. Detailed language specifications for the assembler language are given in IBM\_System/360\_Model 44 Program-<br>ming System: Assembler Language, Form System: Assembler Language, Form  $C28 - 6811.$ 

The assembler language programmer may<br>e instructions in his program that use instructions in his program that<br>request functions from the supervisor. For request functions from the supervisor. example, an instruction to read, included<br>in an assembler language program, is an assembler language program, is actually an instruction to the input/output procedures portion of the supervisor.

In the case of a FORTRAN program, the compiler generates the instructions that<br>interact directly with the supervisor. For interact directly with the supervisor. example, a READ statement in a FORTRAN source program causes the compiler to generate instructions for the supervisor.

#### SYSTEM CONSTRUCTION AND EDITING

Each system can be tailored to the specific system function requirements and input/output configuration of the installation. The installation may modify the IBM-supplied configuration, deleting functions not required by the installation and adding installation-created functions and programs. Depending on the nature of the modifications desired, there are two methods of creating a system residence volume: system construction and system editing.

## System Construction

A stand-alone program is provided that constructs a system (on a 2315 Disk Cartridge) from absolute and relocatable decks containing the executable phases and the relocatable modules the installation elects to include in its system. Note that effects to include in its system. Note that essary in this process.

All of the announced support will be included in the decks as distributed by IBM. As part of the initial program loading (IPL) procedure, the operator may specify alterations in the predefined devicechannel configuration and unit functions.

## System Editing

The installation may edit the system, by an assembly process, to change or extend the machine configuration, change the unit functions, alter the default conditions for system options, incorporate installation functions, etc.

## ABSOLUTE LOADER

Programs that are to be executed independently of system control and support can be prepared as absolute decks by using the facilities of the system. The absolute loader, which is itself a stand-alone program, can then be used to load these absolute decks for execution. The absolute loader is discussed in greater detail later in this publication.

#### SYSTEM HIGHLIGHTS

The programming system for the Model 44 is designed to give the user the combined benefits of efficiency, flexibility, and ease of use.

For most applications, the programmer can state his processing requirements very  $simplify,$  since most of the processing-<br>options have a default condition that rephave a default condition that  $r_{\text{g}}$ poperons have a deradic condition that  $\mathbb{F}_{p}^{\mathsf{F}}$  resents the usual case; that is, in the absence of an option specification, the system performs in the manner most commonly required. At the same time, the options do exist that permit a wide range of flexibility.

Furthermore, the processing options are selected in statements that are supplied independently of the source language program itself, so that they can be varied from one run to the next without altering the source program. Thus, the programmer, within reasonable limits, can build and test his program without regard to the conditions under which it is finally to be

executed and can, in fact, vary these conditions from execution to execution.

#### JOB PROCESSING

The system provides for sequential job processing with automatic job-to-job and step-to-step transition. A job, which con**sists of one or more job steps, is defined**  as a unit of processing from the standpoint of installation accounting and operating **system control. A job step is a unit of**  processing from the standpoint of the programmer. It involves a description, via job control statements, of the resources required by and the execution of an explicitly defined program.

The job steps in a job need not be related. However, the system considers them to be interdependent to the extent that, if a job step fails in execution, the entire job step rails in execution, the<br>entire job is terminated. Furthermore, certain specifications may be made to extend over all or selected sequences of the job steps within the job.

The possible combinations of job steps that make up a single job permit great flexibility in the preparation of programs. The simplest application would involve executing a program already in the phase<br>inbrary. Another simple application, done Another simple application, done in three job steps, is to compile (or assemble) a program into a relocatable module, edit the module into absolute form, called a program phase, and load and execute the absolute phase. The intermediate step, editing, is done by the linkage editor. The linkage editor can also edit several relocatable modules together, automatically adding required modules from the module library, resolving symbolic crossreferences among them, and producing a single absolute phase. A more complex application might consist of several compilation and/or assembly steps, an editing step that combines their output modules (and perhaps library modules and modules that were assembled or compiled in a previous job) into one or more absolute phases, and an execution of one or more of these phases.

The programmer may retain his program (or parts of his program) in its relocatable and/or absolute form in direct access storage or on magnetic tape or cards. The full range of job processing options for a sequence of related job steps is described below. Within one job there may be several such sequences that are logically independent of one another.

Compile (or assemble) only  $--$  useful when debugging a program or when creating a program module that is to be combined with other modules in later jobs.

- compile (one or more) and edit, or edit only -- useful again in debugging, to ensure that all crossreferences between modules are correct and/or to retain a program in absolute form. Note that a job can consist of a single editing step, editing<br>relocatable modules from previous from previous **jobs.**
- Compile (one or more), edit, and execute, or edit and execute, or execute only. Note that a job can consist of a single execution step, executing a program that was edited into absolute form in a previous job.

#### DATA MANAGEMENT

Setting up the mechanics of data and program storage and retrieval occupies a large percentage of programming time and effort. The system provides the programmer with several aids that reduce this time and effort both by simplifying the procedures and by eliminating the redundant effort and detailed record-keeping frequently associated with repeated use of data or proqrams.

Specifically, the system has facilities for systematically creating, manipulating, and keeping track of data sets. A data set is defined as a named collection of data. The definition of a data set is solely in terms of its name; the definition is completely independent of its data content or the way in which that data will be processed. Moreover, a data set is defined externally of any processing program.

Within a processing program, the programmer expresses his input/output requirements in terms of a symbolic data set name. That is, just as he manipulates symbols that represent variables with values to be supplied later, he specifies input/output operations on a symbolic data set. The relationship between a symbolic data set and the data set whose data content is to be processed is established at the time the processing program is executed. Thus, the actual data set that is processed may be varied from execution to execution without altering the processing program.

In order for a data set to be used by the system, it must be identified to the system by both its name and its location. There are two ways of identifying a data set to the system. One is called cataloging. The catalog is itself a data set that<br>the system uses in a special way. Each the system uses in a special way. entry in the catalog contains a data set

name and an indication of its location. Catalog entries are programmer's request. made at the

Once a data set has been cataloged, the programmer can refer to it by name without regard to its location. Since the catalog is a part of the system, a cataloged data set can be referred to and used indefinitely, by any number of jobs, until its entry is explicitly removed from the catalog.

The physical location of a data set is entered in the catalog in terms of a volume entered in the catalog in terms of a vordme<br>identification, i.e., the installation's identification, i.e., the installation's<br>designation of the <u>volume</u> on which it designation of the <u>volume</u> on which it that portion of a storage medium that is<br>accessible at one time by a single at one time by a single read/write mechanism. Thus, a volume might be a 2315 Disk Cartridge, a 1316 Disk Pack, a reel of magnetic tape, or a card deck in a card reader hopper.

If a data set is not cataloged, the programmer may still refer to it by name, but he must also supply the volume identification in a job control statement within his job. The data set is then identified to the system for the duration of the job.

The space on a volume occupied by a particular data set is called the extent of that data set. For a deck of cards or a reel of magnetic tape, it is not necessary for the programmer to define an extent for his data set, since only one data set at a time may occupy or reserve one of these volumes. For direct access storage volumes, however, the system must know the extent of each data set on the volume so that it can allocate space for new data sets, locate data sets already on the volume, etc.

Each direct access volume carries a volume table of contents (VTOC)<sup>1</sup> that identifies each data set on the volume by name and extent. In creating a data set that is to reside on a direct access volume, the programmer must specify the anticipated programmer mase speerly the differenced<br>size of the data set. When the system size of the data set. When the system<br>allocates space for the data set, it autoarresates space for the data see, is added. Later references to that data set cause the system first to locate the volume (either from a catalog entry or from a job control statement giving the volume identification) and then to search the VTOC for the actual address of the data set.

Note that the space for a data set is allocated and named independently of any reading or writing of the data within it. Thus, the data set may be empty (i.e., the space is reserved for data), partially full (with the potential for later additions), or completely full. In addition, a data set may be completely rewritten, i.e., the data content may be completely replaced.

## Data Organization

The facilities for creating data sets exist principally in the job control processor. The user may organize his data set essoi. The user may organize his data set<br>in one of two ways. The first of these, called <u>sequential</u>, is the familiar structure in which records are placed in<br>sequence. Given one record, the next Given one record, the next record to be processed is uniquely determined. The system processes all data sets (or members of a directoried data set; see below) sequentially. However, the programmer may alter the sequence of processing (e.g., for direct access applications) using input/output functions available in the system.

In the second organization, called directoried, each data set is organized in two parts, a directory and members. The directory contains the name of each of the members, a pointer to the member's location in the data set, and the member's length. The members may be program modules or any other data. Directoried data sets must reside in direct access storage. The system uses the directory to locate individual members when they are required.

Note that a symbolic data set can be related, via job control statements, to a specific member of a directoried data set, even though a member is not a data set, but only a part of one. A member has the characteristics of a sequential data set and the processing program is unaware that it is not a complete data set.

When a member is created, it may be given more than one name and the multiple names are also listed in the directory. This enables the user to obtain the member using anyone of several names. For example, consider the case of a member consisting of one subroutine that performs both sine and cosine evaluation. If it is listed in the directory under both SIN and COS, the programmer can call for the member by a name that is meaningful in the context of his program.

The system provides facilities, via the job control processor and utility programs, for adding and deleting directoried data set members. The addition of a member to a directoried data set is always made starting at the end of the last member added. A

<sup>1</sup>The VTOC is actually the collected data The viol is actually the collected data<br>set labels for all data sets on that volume; see the Appendix for a description of these labels.

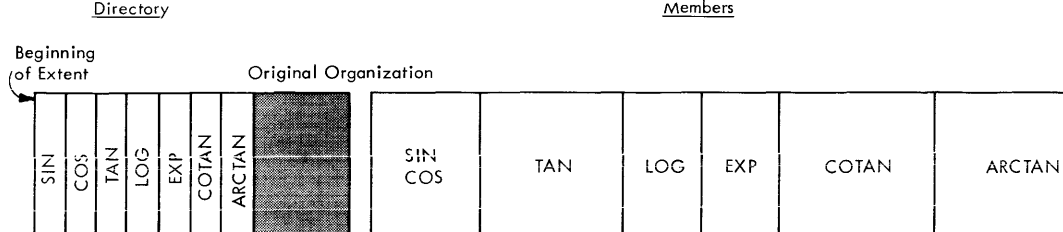

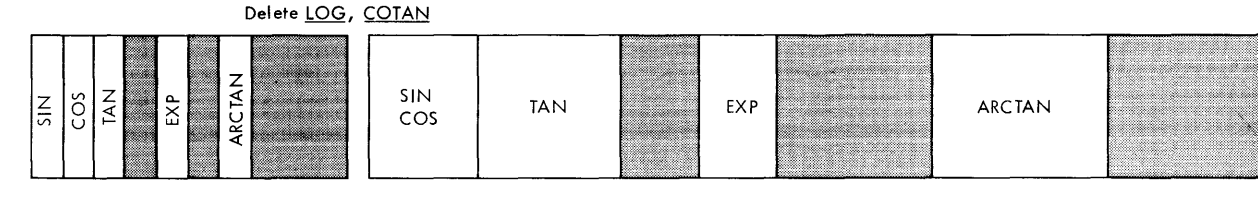

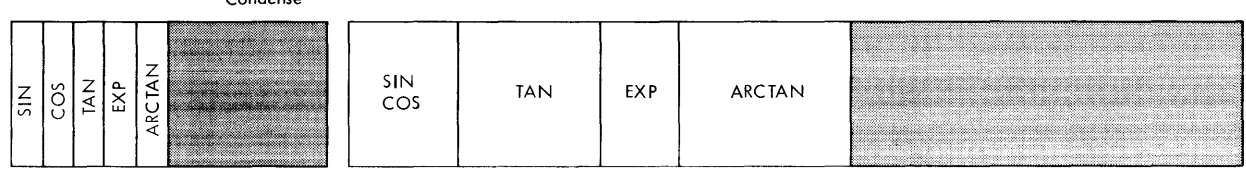

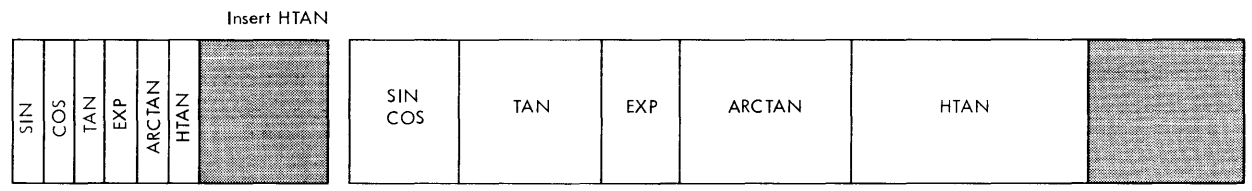

Figure 1. The Condensing Process

Condense

deletion consists of simply removing the deletion consists of simply-removing-the<br>member entry from the directory. Thus, it is possible for a directoried data set to appear to be too full for a new addition even though sufficient space is actually available because of previous deletions. In these circumstances, the data set can be condensed. The condense function shifts The condense function shifts the members in the data set to fill up vacant areas; the order of the members is<br>not changed. Figure 1 illustrates the Figure 1 illustrates the condensing process.

Whichever organization is used for a particular data set, the following conventions apply:

- 1. All data sets must have fixed-length blocks.
- 2. More than one data set may occupy a direct access volume, but each data

set must reside on contiguous tracks and cylinders.

End Of<br>Extent

3. Tape reels may not contain more than one data set.

#### LIBRARIES

The system incorporates two directoried data sets that are permanently cataloged - the module library and the phase library.

The module library contains relocatable program modules, produced by the compiler program modures, produced by the comprise the linkage editor. The FORTRAN the linkage editor. The FORTRAN<br>input/output conversion and mathematical subroutines are in this library.

The phase library contains program phases that have been edited into absolute form by the linkage editor; this library is the source from which programs are loaded for<br>execution. The IBM-supplied processors The IBM-supplied processors reside permanently in this library. Userwritten programs may reside in this library either permanently or temporarily (i.e., for the duration of the job).

The presence of the phase library is essential to the operation of the system. Therefore, it resides on the 2315 Disk<br>Cartridge designated as the system Cartridge designated as the system residence volume. The presence of the residence volume. The presence of the<br>module library is optional and it need not reside on the system residence volume.

As with any other directoried data sets, the programmer may make additions to and deletions from the libraries, condensing as acrecions from the fibratics, condensing as tions to the phase library must be made via the linkage editor.

## EXTERNAL STORAGE ASSIGNMENT

All references within a program to external storage are made in terms of symbolic data sets, which are in turn associated with symbolic unit names. The programmer uses job control statements to specify the assigning of a symbolic unit to an actual data set or member of a directoried data set.

The standard input/output device assignments and disk storage space allocation required by the system cOmponents and most problem programs are defined as data sets and associated with symbolic unit names during construction (or editing) of the system. The term for the predefined data set-symbolic unit relationships is system units. The programmer can use these data The programmer can use these data sets during his job by simply referring to them by their symbolic unit names; he need not be concerned with their type or whereabouts. Since these data sets are also used by the system components, they cannot be preserved from one job step to the next (with the exception of the print and punch output data sets).

If the programmer requires access to data sets whose symbolic unit assignments are not predefined, or if he needs to preserve data sets that are normally associated with system units, he may request the assignment of a symbolic unit to the desired data set (or member of a directoried data set). The volume and the location on the volume of the data set is either already known to the system (the data set already exists), or the system is to allocate an extent and name it (the data set is to be created).

If the symbolic unit name is the same as one of the predefined system unit names, the effect is to redefine temporarily the data set assignment. For example, the normal source for system input might be the card reader; the programmer can temporarily reassign this function to a data set on a specific reel of magnetic tape and the system will then take his input from that data set.

A symbolic unit can be associated with only one data set at a time, but different symbolic units can be assigned to the same data set at the same time.

Requests for assignments are made in job control statements that are part of the job but independent of any job step within the job. In any case, within a job step the programmer can refer to all data sets (or members of a directoried data set) symbolically, so that he is not concerned with device addresses and disk space allocation when writing his program.

Table 1 lists the predefined system units by symbolic name, data set name, function, and potential device type.

Table 1. System unit Assignments

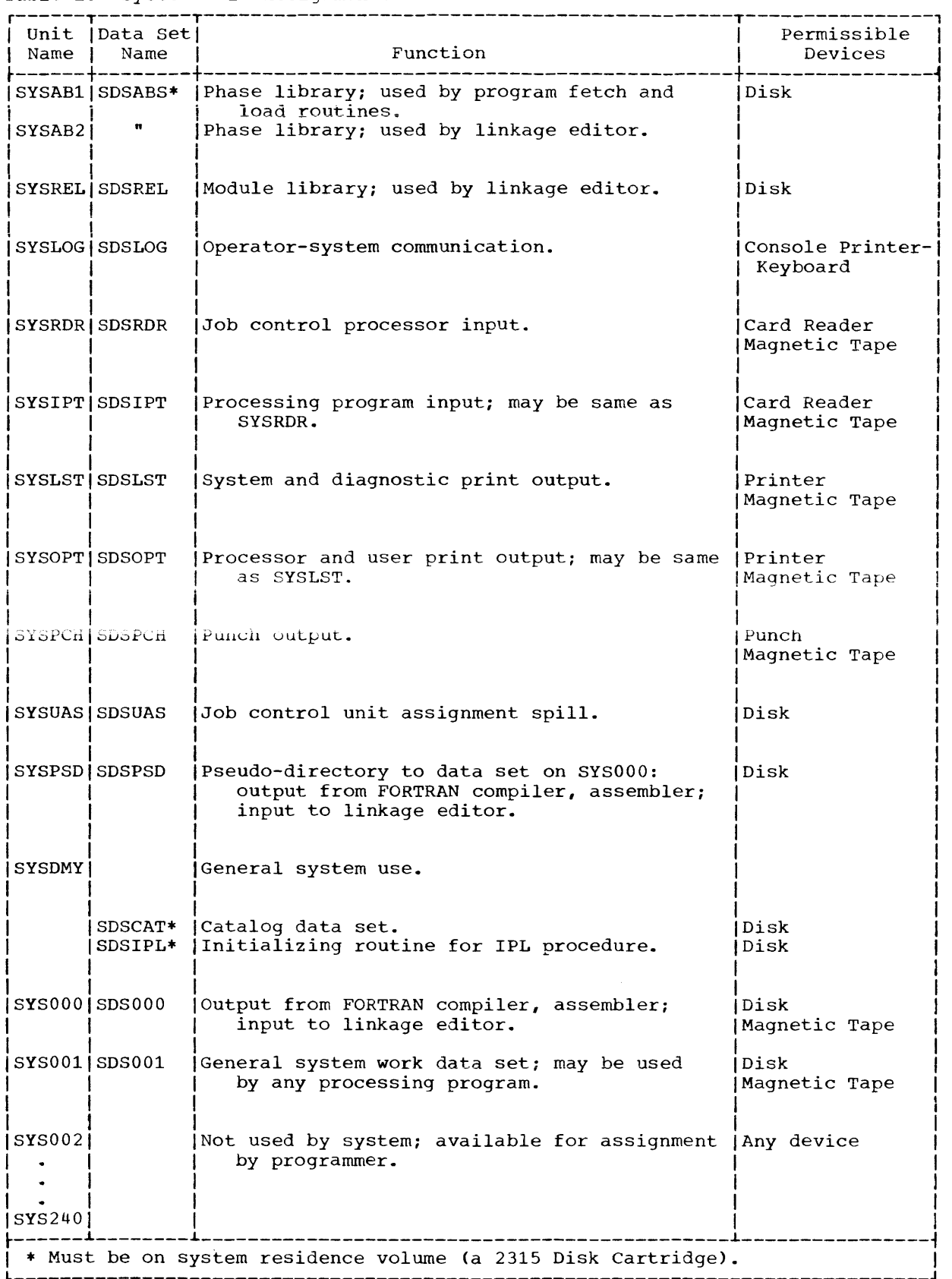

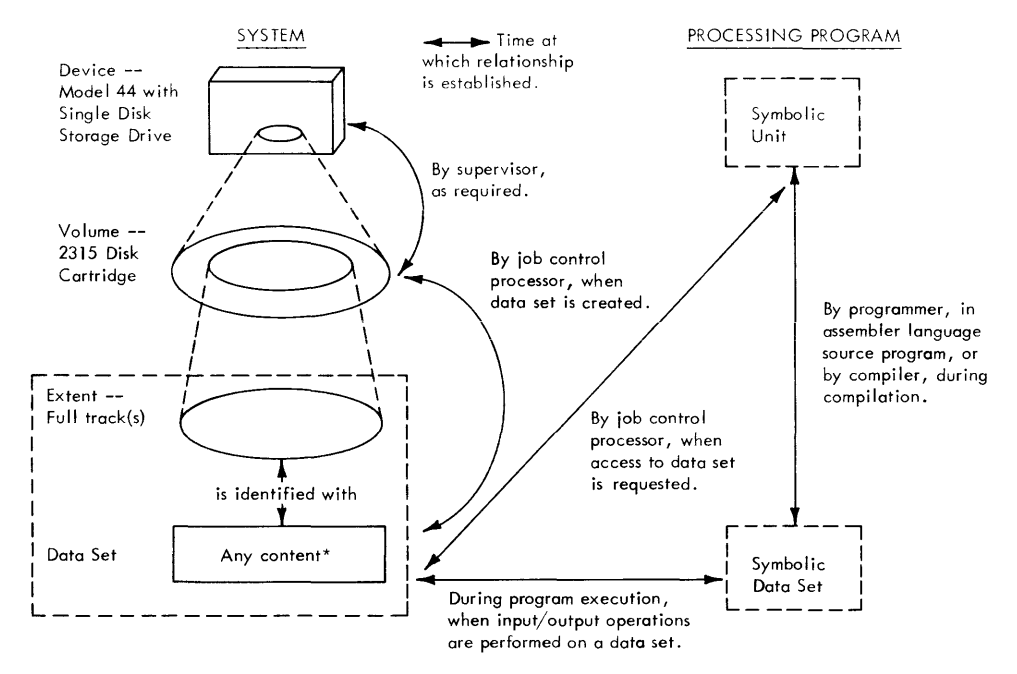

\*If a data set is directoried, the symbolic unit assignment can be to a specific member rather than to the entire data set, and the member is treated as a data set for the duration of the assignment.

## Figure 2. Data Management Relationships

#### SUMMARY OF DATA MANAGEMENT RELATIONSHIPS

Figure 2, using the 2315 Disk Cartridge as an example, illustrates the relationships involved in data management and the times at which they are established.

#### DIRECT ACCESS STORAGE MANAGEMENT

The system controls the disposition of all direct access storage space. In order to keep track of the space that is in use, the system creates a special label on each direct access volume as part of volume<br>initialization. This label, called a for-This label, called a  $\frac{for-}{}{(arctan x)}$  $mat 5 label$ ,<sup>1</sup> indicates the extents of space that is not occupied by a data set. Each time a data set is added to or deleted<br>from a volume, the system automatically the system automatically updates the format 5 label.

All direct access storage space is allocated in units of a full track, starting at

1This is a label designation of Operating System/360, which supports a volume label,<br>five standard direct access, storage, data five standard direct access storage set labels, and the standard magnetic tape<br>data set labels. Of these labels, the Of these labels, the Model 44 system supports the creation and use of the volume, formats 1, 4, and 5, and the tape labels. Labels and label processing are discussed in the Appendix.

a track boundary. If the programmer requests an amount that results in a parrequests an amount-that-results in a par-<br>tial track, the system automatically extends the amount to the next track boundary.

The locations occupied by one data set must be contiguous in the volume. If there is sufficient space on a 2315 Disk Cartridge for a new data set but the space is not properly located (i.e., it is not contiguous), the volume may be condensed in a manner similar to the condensing function<br>available for directoried data sets. This available for directoried data sets. function shifts the data sets on the volume to fill up lower numbered tracks that are not in use. Once a disk volume has been not in asc. Once a disk volume has been<br>condensed, all the available space starts at the end of the last data set and continues to the end of the volume. The<br>system updates the format 5 label and all system updates the format 5 label and all<br>affected volume labels as part of the affected volume labels as part of condensing process.

Note that condensing a volume is a function of the utility processor, whereas condensing a directoried data set is a function of the job control processor.

Since the system identifies a data set by its extent as well· as its name, any attempt to write beyond the extent is an<br>error. Thus, if it is necessary to extend error. Thus, if it is necessary to extend<br>a data set beyond the boundaries initially data set beyond the boundaries initially set for it, the programmer must request

allocation of an entirely new area, large enough to contain his extended data set, and treat the data set as a new one.

## INPUT/OUTPUT FACILITIES

The system provides two levels of input/output facilities to relieve the programmer of the need to prepare his own routines. At the higher level, called read/write, the programmer invokes **read/write's** the programmer inconsections to call system routines that will execute the input/output operation. The lower level, called execute channel program, uses a combination of routines supplied by the programmer and the system. Assembler-language programmers invoke the input/output functions, at both levels, via an assembler-language calling sequence. The FORTRAN programmer is not concerned with either level, since his input/output requests are handled by the FORTRAN compiler.

Use of the read/write level gives the assembler language programmer device independence. He can specify his input/output requirements without indicating a particular device type or device address. enables him to concentrate on the main elements of his program and also eliminates the need to revise proqrams when data sets are moved to different devices.

Device independence is made possible by the system's use of control blocks for each active symbolic data set. When a program calls for an input/output operation for a particular symbolic data set (by now associated, via the symbolic unit, with a particular data set) the system examines the current control blocks for that data set to determine which input/output routines must be used.

The system's execute channel program (EXCP) level is for programmers working with nonsupported devices and for those who wish to replace or supplement some of the system's routines with their own.

## Data Format

The system works only with fixed-length data blocks. All blocks within a data set must be of the same length, although block lengths may vary among different data sets.<br>The programmer is responsible for all The programmer is responsible for blocking and unblocking of logical records within a block.

## Channel Overlap

Input/output operations normally are overlapped with the main program's processing. A programmer can, however, suspend processing until an input/output operation

has been completed and he has made sure the transmission was successful. In any case, the system always examines the last previous operation that used a control block before starting another operation for the<br>same control block. This examination is This examination is made each time the program calls for an input/output transmission. All unusual conditions are indicated to the program.

#### Control Blocks

All communication between the problem program and data sets at the read/write level is through the system, which maintains a request control block for each data set that is used. When the program calls for a read/write operation, the system examines the appropriate request control block for the data set for information about the device involved. It uses this information to determine which devicedependent routines are needed to satisfy the request.

The request control block contains an inc request control block concallis and<br>input/output block that is the basic structure for communication between the system and the channel scheduler. The channel scheduler is a set of routines that keep track of the requests for use of devices on each channel and actually initiate the input/output transmission.

Request control blocks are allocated main storage space and are partially filled out by the programmer; the system completes the control information in the block during program execution.

#### Execute Channel Program (EXCP)

The execute channel program (EXCP) level of the system enables a programmer to work with devices not supported by the system, provided they transmit acceptable channel end, device end, and control unit end signals. The EXCP level also enables a programmer to replace or supplement some system routines with his own.

The EXCP level schedules input/output requests, starts command execution, directs interruption handling, and restarts channel activity, when necessary. An EXCP programmer must be familiar with the system's control blocks and must provide a channel program and an interruption analysis routine for each request he issues.

Interruption analysis routines are device-dependent routines that maintain the status of an operation, examine the results of an interruption for errors or unusual<br>conditions, and initiate any necessary and initiate any necessary error recovery procedures.

The EXCP programmer must construct an input/output block for the system to use in order to communicate with the channel<br>scheduler. He also must be familiar with He also must be familiar with the unit control block for each device he uses. This block reflects the current status of the device.

The system's EXCP scheduler examines input/output requests to ensure that they<br>are properly constructed. An invalid properly constructed. An invalid request causes abnormal termination of the<br>operation. The scheduler also checks to The scheduler also checks to see whether there is room for the request in the channel queue and whether the channel and device are available. If the queue is full, the request is reissued until it is accepted, and control returns to the calling program. The request is executed as soon as the device and channel are free and previous requests for the same facilities have been satisfied.

## DUMP FACILITIES

The system provides two types of dump facilities:

1. The programmer can specify in his job control statements that, in the event of an abnormal termination (e.g., one of an abhormal comminacion (erg., one<br>that results from a program check interruption), the system is to produce a hexadecimal dump before proceeding to the next job.

The console operator can also request this dump when he terminates a job with a cancel command (see "Operator-System Communication").

2. The subroutines DUMP and PDUMP, which reside in the module library, can be linkage-edited into the program and called by source program statements. These subroutines provide for dumping programmer-specified areas of main storage with the following format options: hexadecimal, integer, real, logical, complex, and literal.

The DUMP routine causes the job to terminate after the dump is taken; the PDUMP routine returns control to the calling program and processing is resumed.

## SOURCE LANGUAGE INPUT

Input to the FORTRAN compiler may be in either Extended Binary-Coded-Decimal Interchange Code (EBCDIC) or Binary-Coded-Decimal Interchange Code (BCDIC), but the codes cannot be mixed in the input for any one job step.

Input to the rest of the system (i.e.,<br>assembler language statements, iob the assembler language statements, control statements, linkage editor control<br>statements, utility control statements) statements, utility control must be in EBCDIC.

## COMPATIBILITY

The Model 44 programming system represents a selected subset of the features available in the IBM System/360 programming support systems designed for the Models  $30, 40$ . 50, 65, and 75 -- specifically, 50, 65, and  $75$  -- specifically,<br>em/360 Operating System (OS/360), System/360 Operating System/360 Disk Operating System (DOS/360>, System/360 Tape Operating System (TOS/360), and System/360 Basic Operating System (BOS/360).<sup>1</sup> Thus, there are certain areas of compatibility and interchangeability among these systems, as described below.

## Source Languages

Source programs written in the Model 44 FORTRAN language can, without modification, be compiled by the OS/360 FORTRAN IV compiler for execution under control of prici to execution and control of TOS/360, and BOS/360, provided that the source program observes the language level supported by those systems.

Source programs written in the Model 44 assembler language can be assembled, with little or no modification, by the OS/360, DOS/360, or TOS/360 assembler, provided that any source statements involving subroutine linkages or supervisor functions are modified to the format specified for OS/360, DOS/360, or TOS/360, respectively, and that there are no statements using machine instructions peculiar to the Model 44 or assembler instructions peculiar to<br>the Model 44 assembler. The assembler the Model 44 assembler. language publication cited in the preface includes a detailed comparison of the features of the various assemblers.

## Data Sets and Volumes

--------------

Removable volumes (2400 Series Magnetic Tape Reels, 1316 Disk Packs) are interchangeable between the Model 44 using the Model 44 system and other System/360 models using TOS/360, or BOS/360, subject to the following conditions:

> All data sets to be read by the Model 44 system must have names of no more than eight characters, be of fixed block length, sequential organization, and contained in

~Publications detailing these systems are listed in the IBM System/360 Bibliography, Form A22-6822.

single extents on single volumes. They may not contain any checkpoint records.

Data sets produced at the read/write level of the Model 44 system can be read and updated at the highest level of OS/360, DOS/360, TOS/360, or BOS/360 if the user **maintains their standard fixed-length (type**  F) or variable-length (type V) logical record formats within the blocks.

A volume created by OS/360 can be read, updated, and written by the Model 44 system.

A volume created by DOS/360, TOS/360, or BOS/360 can be read and updated by the Model 44 system, but no additional data sets may be written on it except where the format 5 label is up to date. These systems create a format 5 label (i.e., systems treate a format 5 fabel (f.e.,<br>reserves space for it) at the time of volume initialization, but do not maintain it. A Model 44 utility function, map, is available for updating the format 5 label.

Label formats 2 and 3 do not apply to the Model 44 system. If they are present on a volume, they will be ignored except by the MAP function.

The supervisor is that portion of the system that controls system operation; it also performs functions required in common by the various processing programs, including user-written programs.

The routines that collectively make up the supervisor fall into two categories,<br>resident and transient, defined by their resident and transient, <u>colucine</u> and <u>cransienc</u>, defined by encir implies, the resident routines are always present in main storage and represent functions that are frequently used or that simply must be present for the system to operate at all. The functions provided by the resident supervisor include:

> communication region Interruption handling program fetch and program load Channel scheduler Input/output routines Resident input/output error recovery Timer services

The transient routines, on the other hand, share a predefined area of main hand, share a predefined area of main<br>storage. They are loaded only when their functions are needed and overlay each other in the transient area. The major functions of the transient supervisor include:

> Input/output error recovery Operator communications Open, close functions

### COMMUNICATION REGION

The communication region is an area within the resident supervisor main storage wherein the job control processor stores parameters to direct the system in processing the next job step. It provides for communication between the supervisor and a processing program, and among processing programs. Included in this area are option parameters, parameters describing the limits of main storage, the job name, etc.

The job control processor is described in the section "System Support Programs."

## INTERRUPTION HANDLING

An interruption is an automatic transfer of control from any storage location to a predetermined storage location. It can be caused by either a program instruction or a<br>machine condition. The supervisor automat-The supervisor automatically handles all interruptions so that the programmer need not be directly concerned with them. In most cases, after an<br>interruption is handled, control is ecritical with enem. In mose cases, area and<br>interruption is handled, control is Interruption is nandred, control is<br>returned to the point of interruption as if no break had occurred in the instruction sequence.

There are five kinds of as follows: interruptions,

- 1. Supervisor call
- 2. External
- 3. Program check
- 4. Machine check
- 5. Input/output.

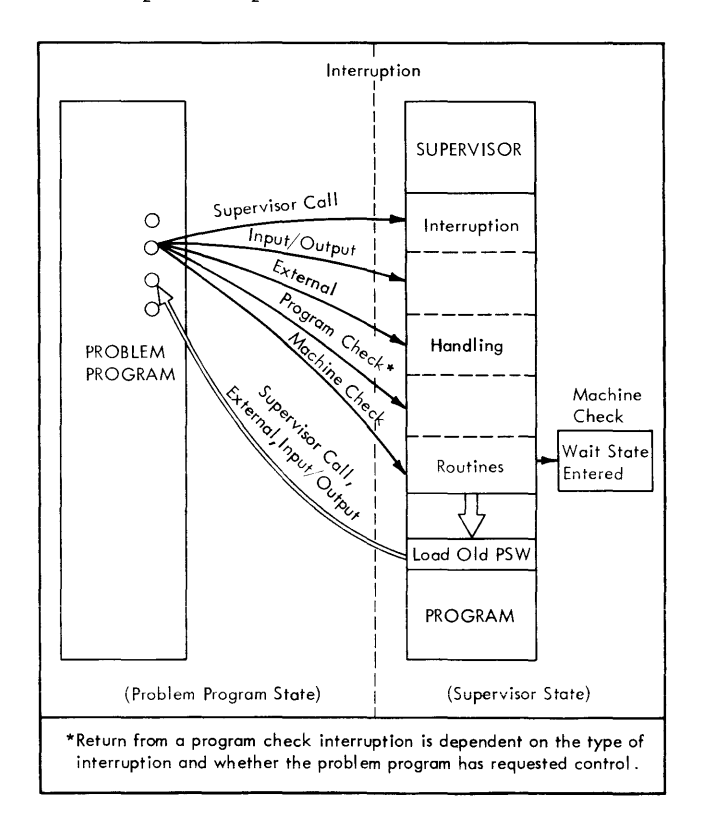

## Figure 3. Flow of Control Between Supervisor and Problem Program During an Interruption

Figure 3 illustrates the flow of control between the supervisor and a problem program during an interruption. Control is in the problem program initially. An interruption occurs, the status of the program is saved in the old Program Status Word

(PSW), and control is transferred to the supervisor. Depending on the type and reason for the interruption, control is given to an appropriate handling routine. Upon completion of the routine, the program may be restored to its original condition (via an old PSW). Control is normally **given back to the problem program at the**  point where it was interrupted. desired, the user may have control of certain types of program check and external interruptions.

## SUPERVISOR CALL INTERRUPTION

The supervisor call interruption is caused when the SVC instruction is execut-<br>ed. The SVC (Supervisor Call) instruction The SVC (Supervisor Call) instruction provides communication between the problem program and the supervisor. Each SVC has a certain interruption code that indicates to the supervisor which interruption handling routine is to be executed.

The interruption routine analyzes the code and gives control to another routine within the supervisor, such as the program fetch routine, for the actual handling of the interruption.

#### EXTERNAL INTERRUPTION

An external interruption can be caused by the timer feature, or by. the operator pressing the console interrupt key, or by<br>an external signal. Interrupt-key and an external signal. Interrupt-key external-signal interruptions are not supported by the Model 44 system; control returns immediately to the point of interruption.

If a timer interruption occurs, control is given back to the interrupted program unless the user has provided an address of his own handling routine. When this is the case, control is transferred to the address specified.

## The Timer Feature

The timer feature enables the supervisor to provide three functions:

- 1. Maintain the time of day, to which the user can refer at any point within the execution of the problem program.
- Time-stamp the beginning and end of a job. This information can be used for accounting and can be incorporated in a job log.
- 3. Enable the user to set the timer for a specified interval of time and to get control at a prespecified user's routine after the time interval

elapsed, provided this occurs during execution of the job step that set the timer.

If the presence of the timer feature is not specified when the system is edited, all timer interruptions are ignored and<br>control is returned immediately to the control is returned immediately to the interrupted program.

#### PROGRAM CHECK INTERRUPTION

A program check interruption is caused by unusual conditions encountered in the program (e.g., overflow). Each program can select which one of the following options is to be taken in the event of a program check interruption, except that the third option is not available for all types of program check interruptions.

- 1. Cancel: The job being executed is terminated and a message to the operator describes the cause of the termination.
- 2. Dump and cancel: In addition to a message, all registers, all Program Status Words, and the problem program area are printed in the system listing data set. The job is then terminated.
- 3. Transfer to user routine: If the address of a subroutine is supplied by the user, the program-check interruption routine will branch to that subroutine when an appropriate interruption occurs. The user routine can determine the cause of the interruption and handle it accordingly.

#### MACHINE CHECK INTERRUPTION

A machine check interruption results from a machine malfunction. When such an interruption occurs, the supervisor will attempt to list the machine check old PSW, the date, the time of day, and the program identification on the Console Printer-Keyboard, and to store information in a special area for later analysis. It then places the system in the wait state. The system can be restarted only through an initial program loading procedure.

#### INPUT/OUTPUT INTERRUPTIONS

An input/output interruption can caused by: be

1. Input/output completion (channel end). The channel has completed sending to a device the information needed to carry out an input/output operation.

channel is now available for another operation.

- 2. Input/output attention. This results from pressing the request key of the Console Printer-Keyboard.
- 3. Device available (device end). A device that was busy or not ready is now available for use.
- 4. Control unit available (control unit end). A control unit that was busy is now available for use.

When one of these conditions is detect-<br>ed, control transfers to the channel control transfers to the channel scheduler.

#### CHANNEL SCHEDULER

The channel scheduler is a supervisor routine that keeps track of channel activity and initiates the actual input/output transmissions.

The channel scheduler deals only with queued requests. When a program calls for an input/output operation, the request is put in a queue with other pending requests for the same channel. The channel scheduler determines when each will be executed. It examines the status of the requested facilities and the order in which the requests were received and schedules operations to make the most efficient use of all available channel resources.

The channel scheduler is device independent. It must know what device is requested and must keep track of whether that device is busy or available, but it is not concerned with the type of device. The channel scheduler examines the appropriate<br>control block to determine whether a control block to determine whether a device-dependent initialization routine must be entered. The initialization routine sets up the command or chain of commands needed to satisfy the request. if commands needed to satisfy the request, if<br>it has not been constructed previously. it has not been constructed previously.<br>When its work is finished, it returns the when its work is finished, it returns the<br>address of the command list to the channel scheduler, which starts the transmission.

When there is a channel end interruption without device end, the interruption handler gives control to the channel scheduler, which examines the queue for requests for other devices. If such a request is pending, the operation is started. When the interruption handler gives control to the channel scheduler after a device end interruption, the channel scheduler passes control to a device-dependent interruption analysis routine. This routine examines data sent from the device and the channel to determine whether the transmission was

successful. An error recovery procedure is entered when an error or unusual condition is detected. Then, unless execution of additional commands is required to satisfy the request, control returns to the interrupted program. If further command execu-<br>tion is needed, control returns to the control returns to the channel scheduler. No other operation for the same device is initiated until this additional sequence is completed.

Note that execute channel program (EXCP) programmers must supply their own interruption handling routines. The system handles these functions for the read/write programmer.

## INPUT/OUTPUT FUNCTIONS

This section contains a list of the input/output functions available to an<br>assembler-language programmer: they are assembler-language programmer; they invoked by assembler-language calling sequences. A brief description of the function's purpose accompanies each entry. Note that in the function descriptions the term "data set" is used to mean both an entire data set and a member of a directoried data set.

The first group, resident input/output functions, includes the functions most commonly used in a program, such as read and write. The supervisor routines required to execute these functions always are present in main storage.

The second group, transient functions, includes the open and close operations. The routines for these functions are less frequently used in a program and are called into main storage only when actually need-<br>ed. If a program uses more than one data If a program uses more than one data set, time can be saved by grouping open functions together and close functions together so that these transient routines do not have to be recalled frequently.

#### RESIDENT INPUT/OUTPUT FUNCTIONS

The Read Function: The read function is used to transmit data from a data set to an area of main storage. Its parameters include the name of a request control block set up earlier by the program. Before starting any new operation, the system examines this block to determine whether there was a permanent error in the last previous operation associated with it. If there is any unusual condition, an indication is returned to the program and the read is not started.

The Write Function: The write function is used to transmit data from an area of main storage to a data set. The system makes

the same examinations and takes the same action in caseS of permanent error as for the read function.

The Check Function: The check function is **EXECUTE CONSUMED THAT AND THE EXECUTE 100 CONSUMED TO A LIBRARY CONSUMER** operation has been completed before processing resumes.

The Note Function: The note function is used to determine the current position, in terms of a block number, of a symbolic unit relative to its beginning. The note function is generally used in conjunction with the point function (see below). These two functions enable the programmer to process data sets in a nonsequential manner.

The Point Function: The point function is used to reposition a symbolic unit to a specified data block. The programmer spe-cifies the desired block by supplying its block number relative to the beginning of the data set (or member). Thus, an argument of zero results in the symbolic unit being positioned at the beginning of the first data block.

The Write-End-of-File (WEF) Function: The WEF function is used to write an end-offile mark.

The Rewind Function: The rewind function is used to rewind a magnetic tape volume to its load point or, on a direct access volumn, to position a symbolic unit to its first block.

The Unload Function: The unload function is used to rewind and unload a magnetic tape volume or, on a direct access volumn, to position a symbolic unit to its first block.

The above read/write-level functions make use of the following resident make use of the following resident<br>functions, which can be-called directly by the EXCP-Ievel programmer:

The Execute Channel Program (EXCP) Function: The EXCP function is used by programmers at the execute channel program level to initiate an input/output opera-<br>tion. All control blocks and interruption All control blocks and interruption<br>is routines must be constructed analysis routines must be before this function is invoked.

The Wait Function: The wait function is used to suspend all processing until an input/output operation is completed.

#### TRANSIENT INPUT/OUTPUT FUNCTIONS

The Open Function: The open function causes the system to validate labels and, if necessary, reposition symbolic units. All data sets should be opened, regardless of whether the programmer is operating at the read/write level or at the EXCP level.

The Close Function: The close function, when applied to a data set on magnetic **tape, instructs the system to write any**  necessary end-of-file marks and trailer hosessary characterized mathematic characterized to indicate the disposition of a data set or volume (e.g., whether a magnetic tape reel should be unloaded, rewound, or left as it is. )

#### INPUT/OUTPUT ERROR RECOVERY

Examinations for input/output errors and unusual conditions are made at three points for programs at the read/write level.

The first is when a program calls for an input/output operation. The program's request is examined, and the operation is cancelled if errors are found.

Another check is made immediately after the system initiates the physical operation. The system makes certain the command has been accepted by the channel and device and that the operation has started proper-<br>ly. Action is terminated if this examina-Action is terminated if this examination reveals proqram errors or a non-0perat-innal ievice. In some cases, such as when the device has not finished execution of a previous command, control returns to the interrupted or calling program until the device is free and the system can reissue the command.

The final check is made immediately after completion of the physical operation. At this time, the system examines data provided by the channel and the device. If the possibility of error or an unusual condition is indicated, the system normally issues another command that causes the device to provide additional, more detailed information.

## Interruption Analysis Routines

The examinations for unusual conditions at the completion of physical operations are made by the system's interruption analysis routines. When no errors are detected, these routines act mainly as record keepers, noting such data as the number of blocks read or written, and preparing the system for the next preparing the system for the next<br>input/output\_operation\_for\_the\_data\_set.

Interruption analysis and error recovery procedures differ according to the type of device. In some cases (e.g., a reader check), when an error condition can be check), when an error condition can be<br>removed by operator intervention, a message is written on the Console Printer-Keyboard.<br>Normally, the system repeats the Normally, the

input/output operation, a process that eliminates the most common errors. No other operation is initiated for the device while the error recovery procedure is in pro-<br>gress. If the error continues to appear If the error continues to appear and is classified as permanent, the system updates the count of permanent errors in the unit control block for the device. Unusual conditions are indicated to the program.

Programmers at the EXCP level must handle their own interruption analysis and error recovery routines. The same channel and device data that the system uses is made available to these programmers in the input/output control block and the unit control block. Detailed information on this data and the conditions to be checked can be found in IBM System/360 Principles 2012 - 2012 - 2022 - 2022 - 2022 - 2022 - 2022 - 2022 - 2023 - 2023 - 2023 - 2023 - 2023 - 2023 - 2023 - 2023 - 2023 - 2023 - 2023 - 2023 - 2023 - 2023 - 2023 - 2023 - 2023 - 2023 - 2023 - 2023 - 2023 - 2023 - 2023 - 2023 of Input/Output Operations"), Form<br>A22-6821, and the appropriate device manu- $A22-6821$ , and the appropriate device als.

## PROGRAM FETCH AND PROGRAM LOAD

Any program that is to be executed under system control must reside in absolute form in the phase library. This includes the supervisor transient routines, the language processors, the system support programs, and all user-written programs. within the library, programs are stored as phases. Each phase represents a segment of code that is to be loaded into main storage at<br>one time. The phase may be an entire program, or a part of a multiphase program.

The program fetch function loads a phase into main storage from the phase library and transfers control to the phase entry point, an absolute address specified at the time the phase was processed by the linkage editor. A fetch operation may be invoked automatically by the supervisor (e.g., when it is necessary to load a transient routine) or by the job control processor when it processes an EXEC (execute) statement, or explicitly by processing programs that are multiphase.

The program load function also loads phases into main storage from the phase library, but it does not transfer control library, but it does not transfer control<br>to the entry point. Instead, it returns control to the invoking program. The phase load address may be one of the parameters supplied when the load function is invoked, thus permitting the programmer to relocate a phase at load time. The load operation can be invoked explicitly by processing programs. This function allows the programmer to load phases of nonexecutable code (e.g., tables).

The organization of programs into multiphase structures is discussed in "Linkage Editor."

## OPERATOR-SYSTEM COMMUNICATION

The supervisor provides for two-way communication between the operator and the system, via the Console Printer-Keyboard. Three types of communication are permitted:

- 1. Messages to the operator:
- 2. Operator response to requests for operator action.
- 3. Operator-initiated commands to the system.

#### MESSAGES TO OPERATOR AND RESPONSE

Messages to the operator can be initiated by the system or by the programmer's job (via the job control PAUSE and comments statements).

The messages may indicate that an operatOr action (e.g., mounting a volume) or decision is required, or they may simply contain information (e.g., for a job log). In the first case, the system will suspend processing until the operator responds with an indication that the action or decision is complete. In the second case, processing continues without interruption.

#### OPERATOR COMMAND3

The operator may enter a command in any of the following instances:

- 1. He has pressed the request key.
- 2. The system has requested operator response and processing has been suspended.
- 3. The job has requested operator response with a PAUSE statement and processing has been suspended.

There are three types of operator com-<br>mands: intervention, input/output, and information. Except for the intervention commands, the system will accept only com- mands that are entered between job steps.

## Intervention Commands

The intervention commands, which are accepted at any time and processed immediately, provide two functions:

1. Immediately cancel the job currently in execution and proceed to the next job. The operator may request a dump in the cancellation command and the system will produce a hexadecimal dump before proceeding to the next job.

2. Cause the job control processor to<br>pause at the end of the job step pause at the end of the job step<br>currently in execution. This allows currently in execution. the issuing of other operator commands at a time when they can be accepted.

#### Input/Output Commands

The input/output commands provide the following functions:

- 1. Assign a symbolic unit to a physical input/output device.
- 2. Indicate that a device is temporarily unavailable to the system.
- 3. Indicate that a device, detached as in item 2, has been restored to availability status.

The following input/output commands permit temporary alteration of the machine configuration (until the next IPL). They may be issued only as part of an IPL procedure (see below):

- 4. Indicate the addition of a device to the machine configuration.
- 5. Indicate the deletion of a device from the machine configuration.

#### Information Commands

The information commands provide the following functions:

- 1. List the input/output assignments currently in effect.
- 2. Initialize the date and time of day.
- 3. Indicate the end of operator commands so thdt the system can proceed to the next job step.

#### INITIAL PROGRAM LOADING (IPL) PROCEDURE

Operation of the Model 44 system is initiated through an initial program loading (IPL) procedure. An IPL procedure is required whenever it is necessary to load or reload the system.

The IPL procedure loads the resident portion of the supervisor and the job control processor and opens the data sets<br>associated with system units. Control is associated with system units. given to the job control processor. At this time, the system will pause and the operator whust set the date and the time of day. He may also enter any other operator commands required before signalling the system to proceed.

There are three processors, resident in the phase library, that are classified as system support programs. Two of these, the job control processor and the linkage editor, are integral to the operation of the system. The third processor is a collection of programs that provide utility functions under control of the system.

## JOB CONTROL PROCESSOR

The job control processor is loaded The job control processor is roaded<br>(originally during the initial program loading procedure and, thereafter, by the program fetch routine) between each job step. It then proceeds to read and interpret job control language statements from the system reader unit.

The principal function of the job control language is to describe the job step to be done -- the program to be executed and the information required to do so. From the information in the job control statements, the processor sets up, within the supervisor, the input/output tables, program parameters, communication words, etc., that define the requirements for this step.

When all of the job control statements for this step have been processed, the processor returns control to the supervi-<br>sor. The supervisor then fetches, from the phase library, the processing program associated with the step and loads it over the job control processor. Actual control of the step during execution is a function of the supervisor. At the end of the job step, the supervisor again loads the job control processor.

The job control language is also used to call special functions of the job control<br>processor that are not associated with a particular job step (e.g., condensing a directoried data set).

#### JOB CONTROL LANGUAGE

The statements in the job control language fall into four categories, as follows:

- 1. Job definition -- define the program execution requirements (i.e., which programs and in what sequence) for the job.
- 2. Symbolic unit assignment -- describe the data set and device resources the job will need during execution.
- 3. Data set maintenance -- specify some action to be taken on a data set.
- 4. Miscellaneous functions -- specify comments, operator action pause, or repositioning a volume.

The job control statements are grouped by category and summarized briefly in Table 2. The double slash (//), the slash followed by an ampersand  $(\frac{\pi}{6})$  or an asterisk (/\*), or the asterisk alone <\*) identify these statements as job control statements.

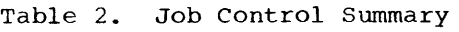

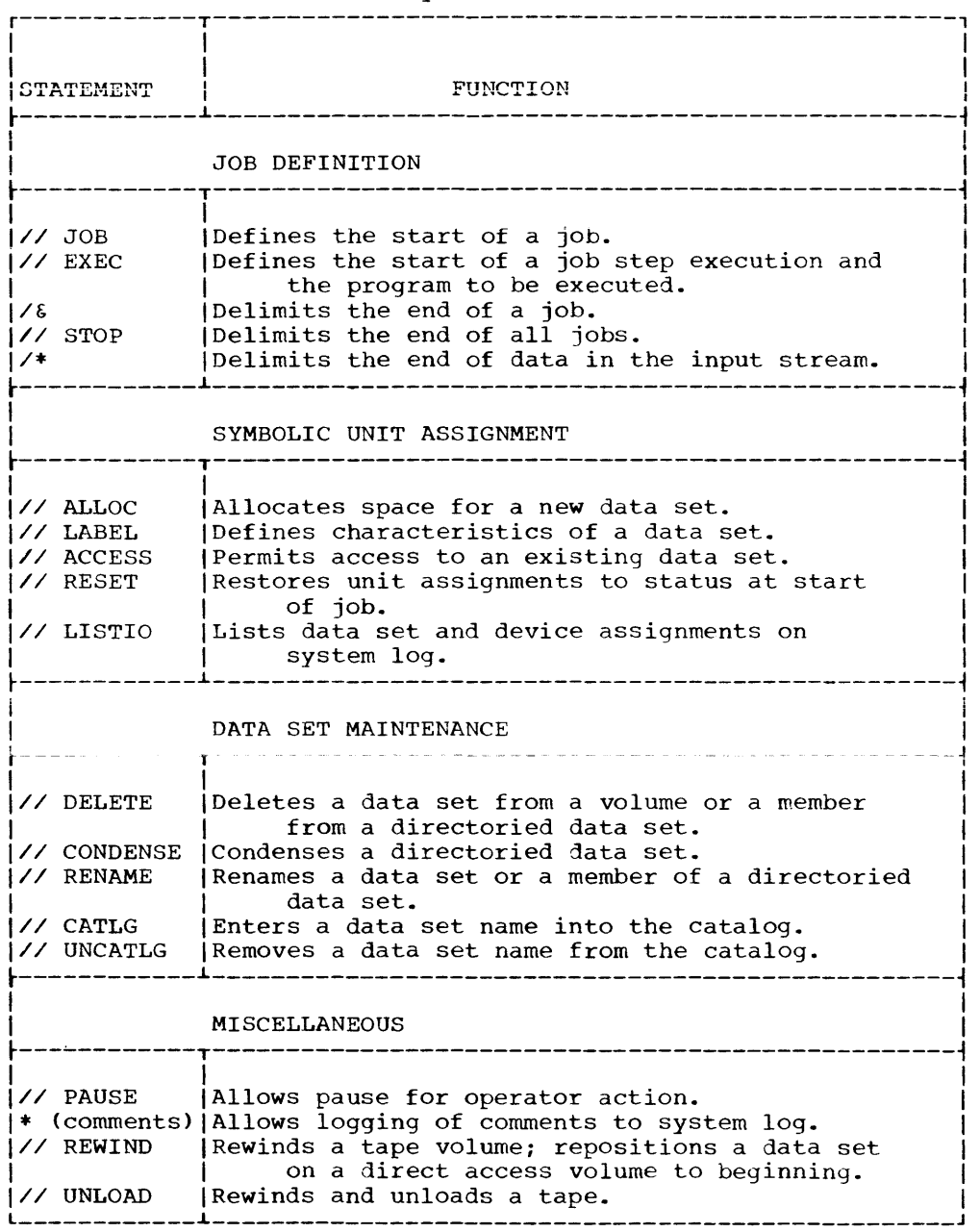

#### Job Definition Statements

The JOB Statement: The JOB statement is The contract the cobs scatement is<br>required for each job and must be the first card of the job deck. It supplies accounting information to accounting routine and of the job control information for this job. the installation indicates the start

The EXEC Statement: The EXEC (execute) statement is required for each job step and must be the last job control statement

before execution of a processing program. It indicates the end of control card information for a job step and that execution of the processing program for this step is to begin. The processing program named in an EXEC statement must reside in absolute form in the phase library.

If the name field of the EXEC statement is blank, the preceding job step must have been an execution of the linkage editor. The system will then execute the program phase(s) produced from that linkage editor job step.

The EXEC statement is used to request that the operator set the variableprecision switch and to specify that a dump is to be taken in the event that the job step fails in execution.

The EXEC statement also supplies any option parameters that are to be passed to the processing program. These include compiler and assembler options and can also be used by user-written programs. One of the options the user may specify in the EXEC statement for a compilation or assem-<br>bly step is that the relocatable module bly step is that the relocatable module<br>produced by this step is to be linkageedited later in this same job. The system will then direct the relocatable module to a data set where it can be immediately retrieved by the linkage editor.

The EXEC statement may also include accounting information particular to this job step.

The End-of-Job Statement: The end-of-job (/&) statement is required for each job and must be the last card of the job deck. It initiates the post-job housekeeping that restores any system variables that were altered during the job. This includes resetting the system units, rewinding all tapes, clearing all pending interruptions, setting the interval timer, and posting final job accounting information.

The STOP Statement: The STOP (end-of-jobs) statement is used to close all data sets scatcalent is used to crose uit data sees statement is used, an IPL procedure is necessary to restart the system.

The End-of-Data Statement: The end-of-data (/\*) statement is required immediately following any input data on the system input unit when this unit is the same<br>volume as the system reader unit.

This statement is not actually read by the job control processor; instead, it is recognized as an end-of-file mark by whatever processing program is currently reading the system input data set.

## Symbolic Unit Assignment Statements

The ALLOC statement: The ALLOC (allocate) statement is used to create a data set; that is, to allocate space for it and name that is, to allocate space for it and name<br>it. Within this statement the programmer can, if he desires:

1. Give the data set a name of up to eight characters.

- 2. Assign this data set to a particular symbolic unit name.
- 3. Specify residence on a particular volume or type of volume.
- 4. Specify that the volume be "fresh," specify that the volume be fitted, resident on it.
- 5. Indicate that the data set is to be directoried, and the desired size of the directory; the space will be allocated accordingly. The ACCESS statement (see below) is used to create individual members within the data set.
- 6. Specify that the space allocated be rounded upward to the next higher cylinder boundary (rounding to the next higher track boundary is automatic).
- 7. Request that the data set be cataloged.

From the information in the ALLOC statement, the system locates the desired volume, allocates the space and, if the volume is a direct access one, updates the VTOC to reflect the creation of this data set.

The ALLOC statement is required only when the programmer wishes to create a new data set. Once one has been created, subsequent jobs can gain access to it by using the data set name if it has been cataloged or the data set name and the volume identification if it has not been cataloged.

If the data set has been assigned to a symbolic unit name, this assignment remains in force until either

- 1. the assignment is redefined within the job (i.e., by an ALLOC or ACCESS statement);
- 2. an applicable RESET is encountered (i. e. , the unit named was one of the predefined system units); or
- 3. the end of job is reached.

The ACCESS Statement: The ACCESS statement is used to gain access to a data set that has been created by an ALLOC statement either previously in this job or in a prior<br>job. This statement is also used to add a job. This statement is also used to add a new member, assigning multiple names if desired, or refer to an existing member of a directoried data set.

If the data set named in the ACCESS statement has been cataloged, then the name alone is sufficient to locate it. Otherwise, the volume identification must be supplied in addition so that the system can locate the data set.

Normally, when an existing data set is requested in an ACCESS statement and subserequested in an Accros scatchent and sabse<br>quently opened, it is positioned at the puentry opened, it is positioned at the<br>beginning of the data-set. If, however, the programmer wishes to add to the data set, he can indicate this in his ACCESS statement and the data set will be positioned at the end of the last entry made in the data set.

Another ACCESS statement option allows the programmer to make references to a non-existent data set so that his program can operate without actually performing input/output operations on a data set. When this option is used, input/output requests for this data set are handled as follows:

- 1. A read request results in an end of file.
- 2. A write request is recognized but no data is transmitted.

This option is useful not only in testing and debugging, but also for bypassinq rcferences to data procedures. For sets used in regular example, a new job that  $\text{updates}$  an existing master may use a dummy master until the first detail data set is processed and the first master is produced.

The ACCESS statement is required whenever a job step within the job:

- 1. Uses a data set that was allocated in a previous job.
- 2. Uses a data set that was allocated in this job, but the ALLOC statement did not give a symbolic unit assignment.
- 3. Requires a redefinition of a current data set-symbolic unit assignment.
- 4. Refers to a member of a directoried data set.
- 5. Refers to a data set that does not exist.

The LABEL Statement: The LABEL statement  $f$ ollows immediately after an ALLOC statement or, for data sets on unlabeled tape volumes, an ACCESS statement. It further defines the characteristics of the data set named by the ALLOC or ACCESS. Within this statement, the programmer supplies the information from which the system will either generate the data set labels or, for an unlabeled tape data set, fill out the control blocks.

Labels and label processing are described in the Appendix.

The RESET Statement: The RESET statement is used to restore either a selected one of the system unit assignments or all of them to their status at the beginning of the<br>job. There is an implied RESET at the end There is an implied RESET at the end of every job.

The LISTIO Statement: The LISTIO (list in~ut/output) statement causes the printing on the system log of either a selected One or all of the symbolic unit names and their current data set and device assignments.

#### Data Set Maintenance Statements

The DELETE Statement: The DELETE statement can be applied either to an entire data set or'to a single member of a directoried data set. In the first case, the statement causes deletion of the VTOC entry for the named data set and the updating of the volume's format 5 label. If the data set is cataloged, its entry is also deleted from the catalog. In the second case, the data set member name is simply removed from the directory. If this member has multiple names in the directory, it is still acces-<br>sible via the other name(s).

The CONDENSE Statement: The CONDENSE<br>statement causes a directoried data set to be condensed. The condense function is described in the section "Data Organization."

The CATLG Statement: The CATLG (catalog) statement causes a data set entry to be added to the catalog. Since a cataloging option is also available in the ALLOC statement, this statement is necessary only when a data set has been created previously and it is now desired to catalog it.

The UNCATLG Statement: The UNCATLG (uncatalog) statement causes a data set entry to be deleted from the catalog. data set itself and the volume on which it resides are unchanged.

The RENAME Statement: The RENAME statement can be used to rename either an entire data set or a member of a directoried data set. In the first case, the change is made in the VTOC; the catalog is also checked and, if an entry for the data set occurs in the catalog, the name is changed there as well. Educatog, the name is enanged there as well.<br>In the case of a member, the name is changed in the directory. No change is made to any other names for the same member that might occur in the directory.

## Miscellaneous Statements

The PAUSE Statement: The PAUSE statement permits the programmer to specify a pause in processing so that the console operator can take some action. The statement, which can include the programmer's instructions to the operator, is printed on the Console Printer-Keyboard and the machine then waits for the operator's signal to proceed.

The Comments Statement: The comments (\*) statement gives the programmer a convenient means of documenting his job. The contents of the comments statement will be printed<br>on the Console Printer-Keyboard. This the Console Printer-Keyboard. statement, when followed by a PAUSE statement, can also be used to specify operator

action in the event that the programmer's directions do not fit within the limits of the PAUSE statement.

The REWIND Statement: The REWIND statement is used either to rewind a tape volume or, on a direct access volume, to position a on a direct access vorume, to position a<br>data set to its first block (block number  $0$ ).

The UNLOAD Statement: The UNLOAD statement is used to rewind and unload a specified reel of magnetic tape.

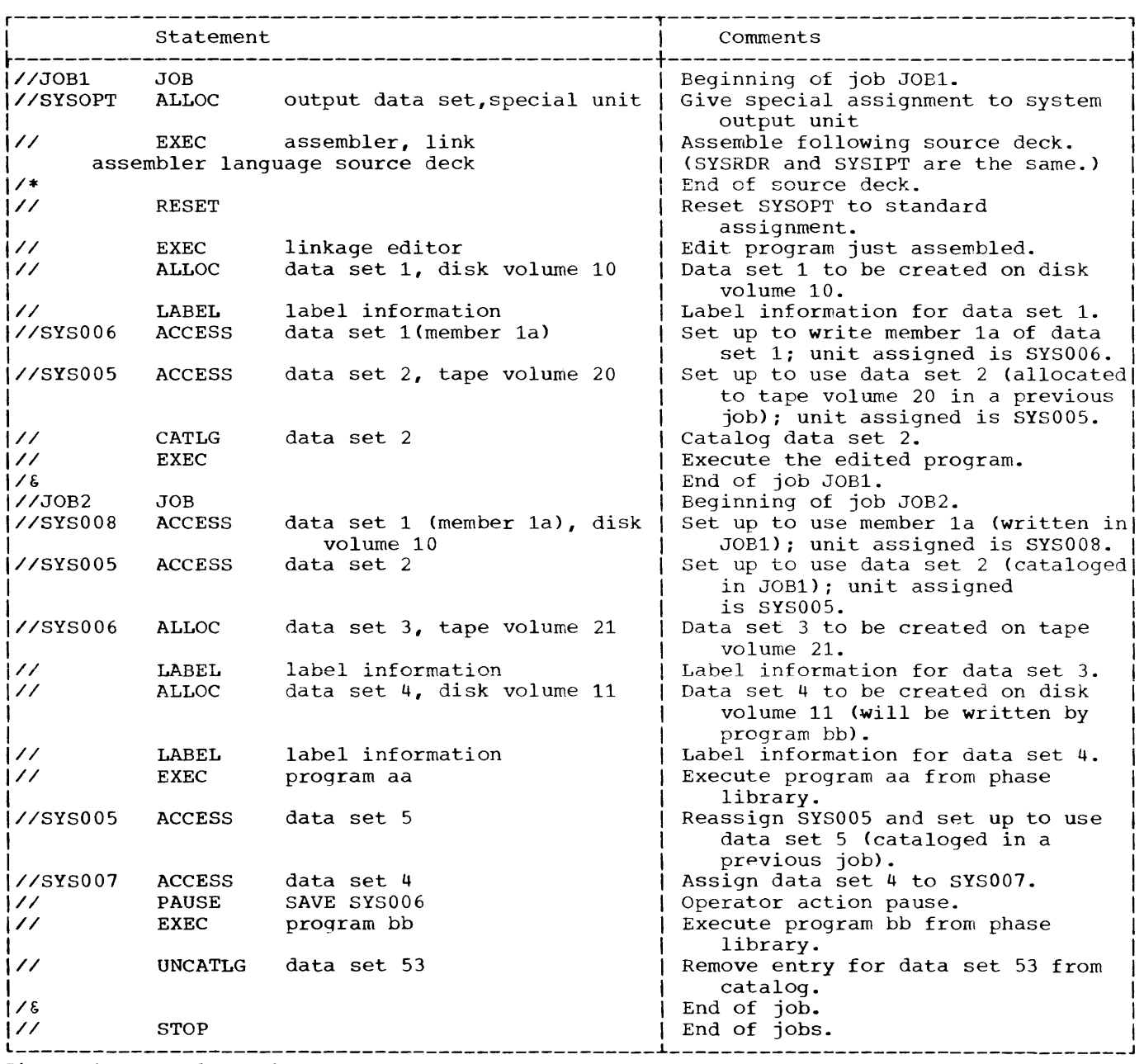

Figure 4. Sample Deck Setup

#### SAMPLE DECK SETUP

Figure 4 illustrates a sample deck setup using the ALLOC and ACCESS statements for data set creating and symbolic unit assignment. Note that the statements in Figure 4 are not complete; only those parameters that are meaningful to the example have been included. The parenthetical remarks in the comments indicate assumptions that have been made for the purposes of this example.

## LINKAGE EDITOR

Output from the compiler or the assembler is always in the form of relocatable object program modules. Each module con- sists of an external symbol dictionary, the text of the module (i.e., the instructions, in a relocatable format), and a relocation dictionary. The text consists of one or more control sections, as specified in the assembler or FORTRAN source language program. A control section is defined as a unit of text that can be independently relocated.

These modules must be processed by the linkage editor before they can be executed. The principal function of the linkage editor is to convert the relocatable text into<br>absolute form, ready to be loaded and absolute form, ready to be leaded executed. The linkage editor includes facilities for linking together several control sections from one or more relocatable modules into one absolute executable program. The process of "linking" involves determining the absolute load addresses for each of the control sections and, from information in the external symbol dictionaries associated with the several<br>modules, replacing symbolic crossreplacing references between control sections with the absolute address of the referenced value.

The facilities provided by the linkage editor permit the programmer to construct programs that are multiphase; this topic is discussed in "Program Structures."

#### LINKAGE EDITOR PROCESSING

The programmer may specify at the execution of one or more compilation or<br>assembly steps that the linkage editor will assembly steps that the linkage editor will<br>be called later in the job to edit the relocatable modules produced by the compi-<br>lation or assembly step(s). The modules lation or assembly  $step(s)$ . will then be stored in a data set from which the linkage editor can immediately retrieve them. In addition, the programmer may specify, through linkage editor control statements, that other modules are to be included as well. Or he can set up a job

without compilation or assembly steps and specify, again through linkage editor control statements, that certain relocatable modules, produced in previous jobs, are to be edited together.

Input to the linkage editor consists of linkage editor control statements and reloeatable object program modules. Generally speaking, the primary sources of linkage editor input are:

- 1. The system unit that serves as intermediate storage for the relocatable modules as they are produced by the compiler or assembler. That is, this is the source of modules that were produced in job steps within this same job.
- 2. The system input unit. Input from Ine System Input unit. Input IIOM<br>this source is first written on the<br>system unit described in item 1 above. system unit described in item I above.<br>Thereafter, it is treated exactly as the other modules already on that unit. system unit described in item 1 above.
- 3. The mOdule library, which contains frequently used subroutines, such as the FORTRAN mathematical subroutines. Input from this source is automatic; that is, no linkage editor control statements are necessary to indicate that the relocatable modules from the module library required by this program should be included.

The output from the linkage editor is directed to the phase library. (A phase may be punched out as an absolute deck<br>using the utility processor punch using the utility processor punch<br>function.<sup>1</sup>) The programmer can indicate in his linkage editor EXEC card that residence in the phase library is to be either temporary (for the duration of the job) or permanent (the program is available for execution at any time until explicitly deleted from the library).

## PROGRAM STRUCTURES

As discussed above, the input to the linkage editor is in units of modules. Output from the linkage editor is in units of phases. A phase is that portion of an absolute program that is to be loaded by a single program fetch or load operation. The phase may be an entire program or a part of a program.

1All entries in the phase library must be made by the linkage editor. Therefore, to enter an absolute deck into the phase library for execution under system control, the deck must be reprocessed by the linkage editor as if it were a relocatable module.

The simplest case is a single-phase program. However, the linkage editor permits the programmer to set up his program with an overlay structure wherein each phase is a part of the program that may be combined with or loaded over other phases during execution of the program. That is, adding energies in the program. That is, next phase may be loaded into the same area of main storage, overlaying the previous<br>phase. Each phase has a programmer-Each phase has a programmer-<br>d origin and the phases are specified origin and<br>executed in a executed in a programmer-specified<br>sequence. Thus, the programmer controls sequence. Thus, the which parts of the program are to be overlaid and when. programmer controls

Note that there is no means of executing multiphase programs written solely in the FORTRAN language. However, the FORTRAN programmer can use the linkage editor to<br>incorporate in his program assemblerincorporate in his language routines that will invoke the<br>fetch operation for loading subsequent operation for loading subsequent phases.

Figure 5 illustrates the use of main storage by an overlay program. The loading secrage by an evering program: The reading<br>sequence in Figure 5 is ROOTPH, A1, B1, B2 (overlaying Bl), A2 (overlaying Al and B2). Although this illustration shows a root phase (ROOTPH) as resident in main storage throughout execution, there is no require-

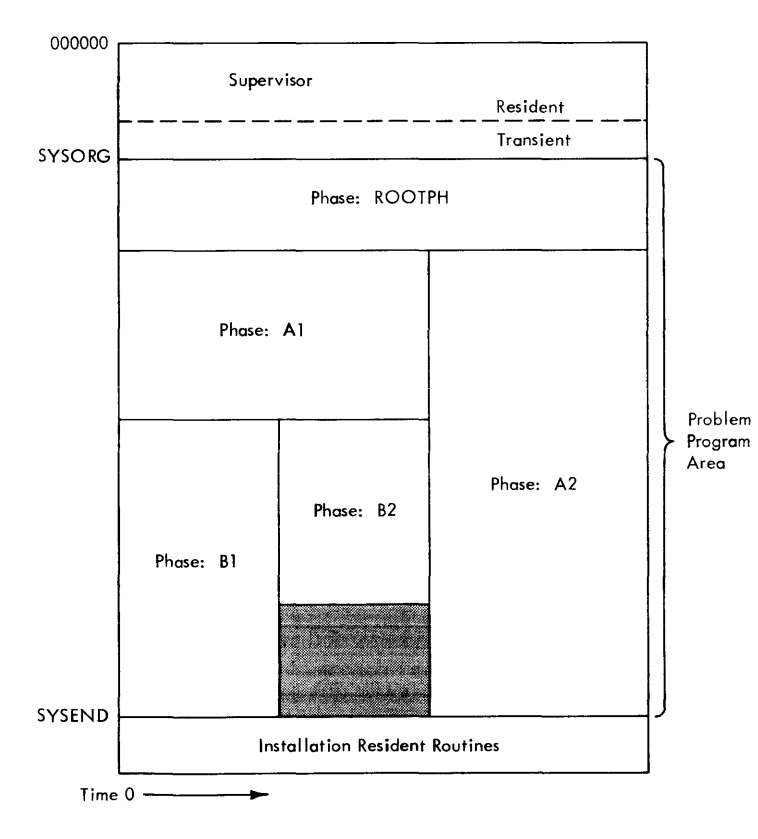

Figure 5. Example of Use of Main Storage by an Overlay Program

ment for a root phase. Programs may be structured into phases all of which originate at SYSORG.

## LINKAGE EDITOR CONTROL STATEMENTS

Following the EXEC statement specifying the linkage editor, the programmer uses linkage editor control statements to specify which control sections are to be included, the phase structure, and the origin of each phase. The sequence of execution of **the phases is determined by the fetch or**  load requests within his program. There are four of these statements, as follows:

MODULE Indicates that the sequence of cards or card images immediately following this statement on the system input unit consists of a relocatable module intended for inclusion in the linkage editor input.

> Any use of MODULE statements and their associated modules must precede any other linkage editor control statements in this job step.

PHASE Defines a phase by providing the linkage editor with a phase name (the member name to be entered in<br>the directory of the phase directory of the phase library) and the origin of the phase.

An option in this statement can be used to suppress, for this phase, the automatic linking to **modules in the module library.** 

- INCLUDE Identifies a particular module, or control section(s) within a module, for inclusion in a phase.
- ENTRY Defines the phase entry point. If ENTRY is omitted, the entry point is assumed to be the first entry name encountered in a module END card in the phase or, if none exists, the first location of the phase.

## UTILITY PROGRAMS

The utility programs fall into two categories: volume initialization and main-<br>tenance, and data set transmission. These tenance, and data set transmission. programs are called by an EXEC statement specifying the utility processor, followed by a statement specifying the desired utility function.

#### VOLUME UTILITIES

There are three volume utility functions:

Initialize: Initializes a direct access volume or a tape volume, creating the standard labels as described in the appendix.

If the volume being initialized is direct access, this function performs an analysis of the recording surface, checking for defective tracks. If a defective track is found, it is flagged, an alternate track is assigned, and the system thereafter uses the alternate track in place of the defective one.

If a volume should develop a defective track after initialization, a message is

printed to the operator giving the number of the defective track. The volume can be partially initialized thereafter to accomplish assignment of an alternate track. The contents of the defective track are lost.

Map: Examines the VTOC of a direct access **volume and, if necessary, updates the** for~ word and, if necessary, apadees end for<br>mat 5 label. No data set is deleted or moved, but a map of the volume is produced with the expired data sets flagged.

Squeeze: Condenses a 2315 Disk cartridge. This condensing operation is similar to that described for directoried data sets (see "Data Organization"). However, the squeeze function does not include condensing any directoried data sets that might be on that volume. The VTOC is updated but is not moved; the format 5 label is also updated.

#### DATA SET TRANSMISSION UTILITIES

There are four data set transmission utility fUnctions:

utility runctions:<br><u>Copy:</u> Reads a data set from a symbolic<br>unit and writes it into a data-set-on another symbolic unit. The data set being copied may be written as a member of the copied may be written as a member of the<br>receiving data set, if the latter is directoried. Data sets may be reblocked by using the copy function.

Print: Reads a data set from a symbolic unit and writes it on the system printer unit.

Punch: Reads a data set from a symbolic <u>Punch:</u> Reads a data-set-from-a-symbolic<br>unit-and-writes it on the system punch unit.

Print-punch: Reads a data set from a symbolic unit and writes it on both the system printer unit and the system punch unit.

If the data set being copied, printed, or punched is directoried, the user can, if he desires, write a single member without its directory entry, or write one or more members with their directory entry.

The programmer may use the facilities of the system to prepare programs that are to be executed independently of system control and support. As described in the section on the linkage editor, the linkage editor output, which is in a form ready for execution, can be punched out on cards. The linkage editor permits the specification of origins at any location, including below the upper limit of supervisor main storage.

The absolute loader, which is itself independent of system control, can be used to load these decks for execution. The user is cautioned that none of the system discribed that hone of the system<br>facilities (e.g., input/output request handling) are available to his program during its execution, nor is there any protection against inadvertent destruction of the system residence volume, should it be mounted on-line.

The use of standard labels enables the system to identify volumes and ensure that the correct volume is beinq used and that no current information is inadvertently destroyed.

The standard labels include one volume label for each volume and one (direct access) or two (magnetic tape) data set labels for each data set on the volume.

#### DIRECT ACCESS VOLUME LABELS

All direct access storage volumes to be used in the environment of the Model 44 Programming System must have certain standard labels, as follows:

Volume Label (Figure 6): Always the third record on cylinder 0, track 0, of a direct access volume, this label contains the volume identification and the address on the volume of the volume table of contents (VTOC) .

The VTOC contains all the data set labels for the volume, as tollows:

Format 1 Labels (Figure 7): One for each data set on the volume, this label contains the data set name and other data pertinent to system identification and use of this data set.

Format 4 Label (Figure 8): The first label<br>in the VTOC, this label defines the VTOC in the VTOC, this label defines the VTOC itself. There is only one format 4 label on each volume.

Format 5 Label (Figure 9): Used for man-**EXAMBEL CONSUMERS AND THE SPACE OF START CONSUMING** agement of the space on the volume, this

The volume initialization function of the utility programs creates the volume label, format 4 label, and format 5 label,<br>and reserves space for the format 1 reserves space for the format 1 labels.<sup>1</sup>

## TAPE VOLUME T.ABEl.S

The installation can edit the system to specify that the tape volumes to be used with the system will not have standard labels. In this case, the system assumes that all tape volumes are unlabeled.

If standard labeling is specified, the system expects all tape volumes to have standard labels. A tape that is found not to have standard labels is treated as unlabeled and no further attempt will be made to check labels on an input volume or write labels on an output volume.

The standard tape volume labels are as follows:

Volume Label (Figure 6): This label is the first label on the tape and contains the volume identification.

Header Label (Figure 10): Following immediately after the volume label, this label provides the data set name and other data pertinent to system identification and use of this data set.

Trailer Label (Figure 10): Except for the **label identification field, this label is** the same as the header label and indicates the end of the data set.

These labels are created (the header and trailer labels as dummy labels) by the volume initialization function of the utility programs.

Figures 6-10, in the sections following, illustrate the format and contents of the standard labels supported by the Model 44 Programming System. Facilities are available for creating the full labels, even though certain of the fields are not used and, therefore, are ignored by the Model 44 system.

<sup>.1</sup>The format 2 and format 3 labels, related to indexed-sequential data sets and multiple extents, respectively, do not apply to the Model 44 system.

## VOLUME LABEL FORMAT

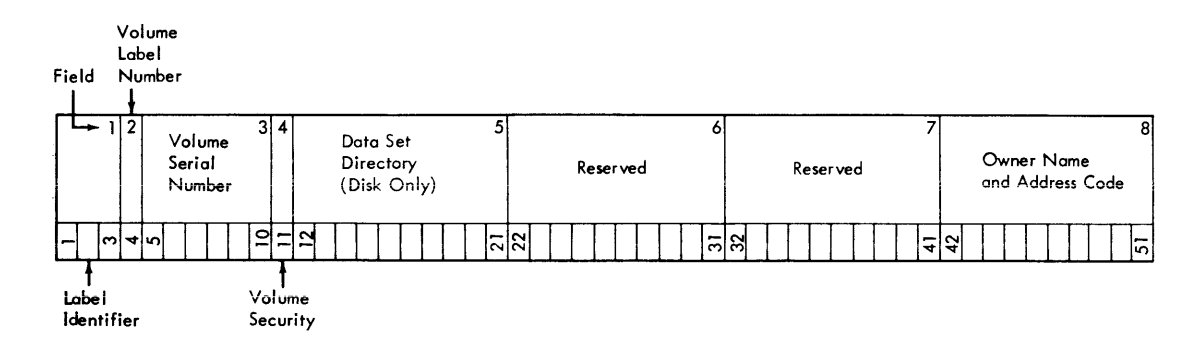

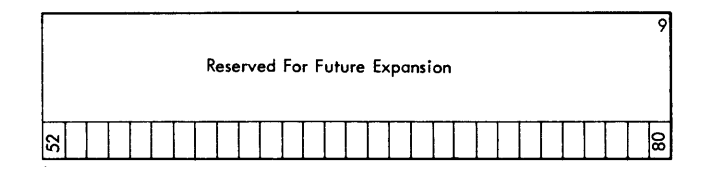

Figure 6. Volume Label Format

The volume label (80 bytes) is used for both tape and direct access storage volumes.

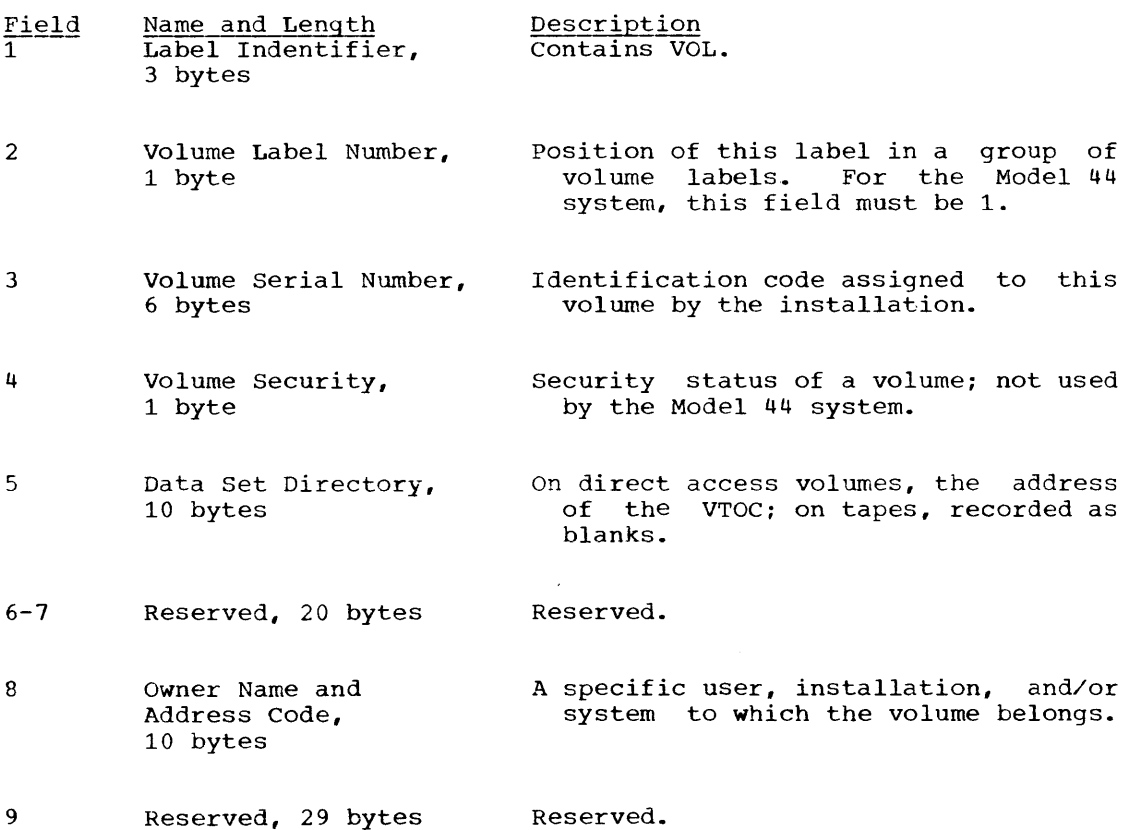

All reserved fields should be recorded as blanks to facilitate their use in the future. The Model 44 system will ignore these fields at the present time.

34

Field

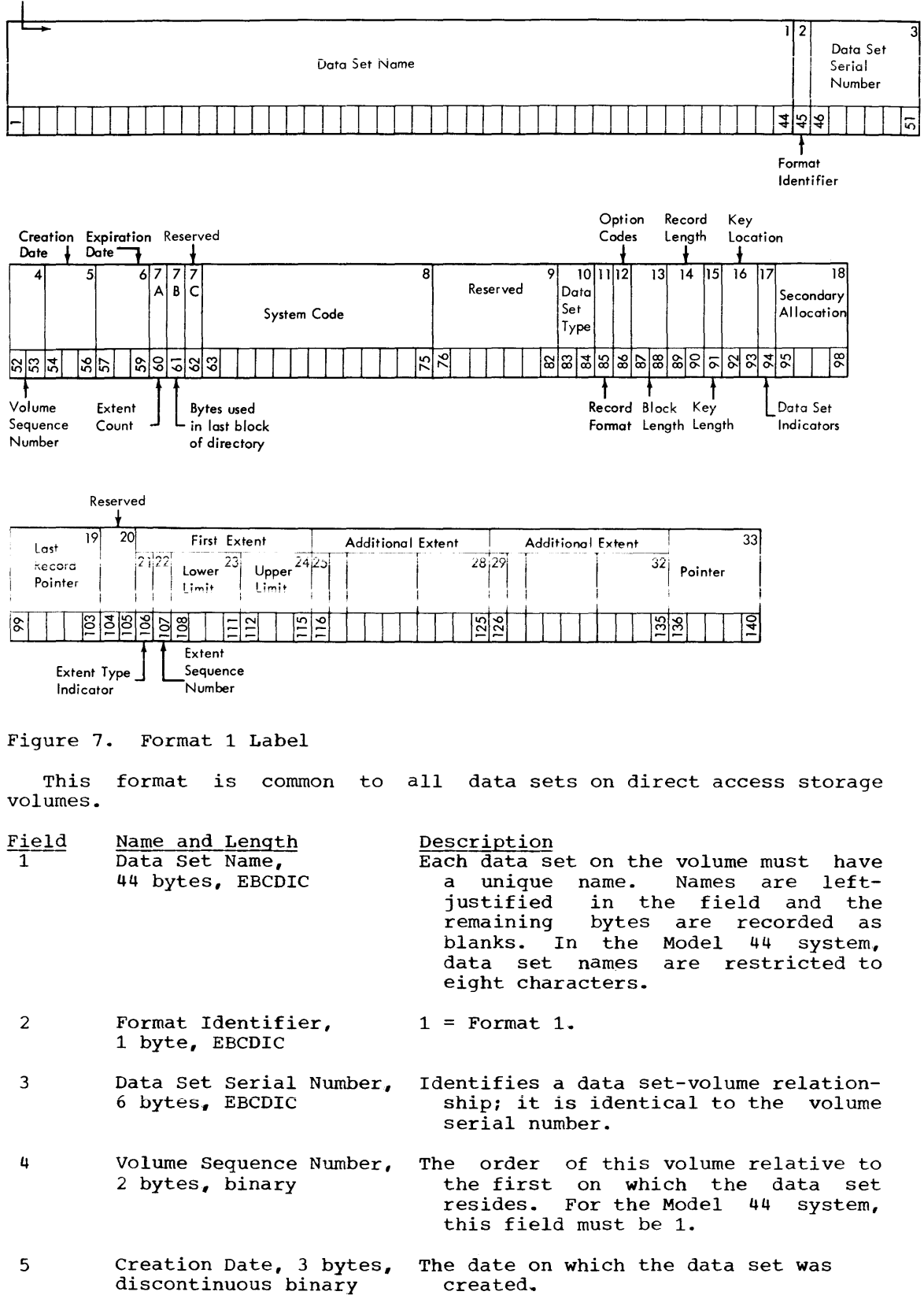

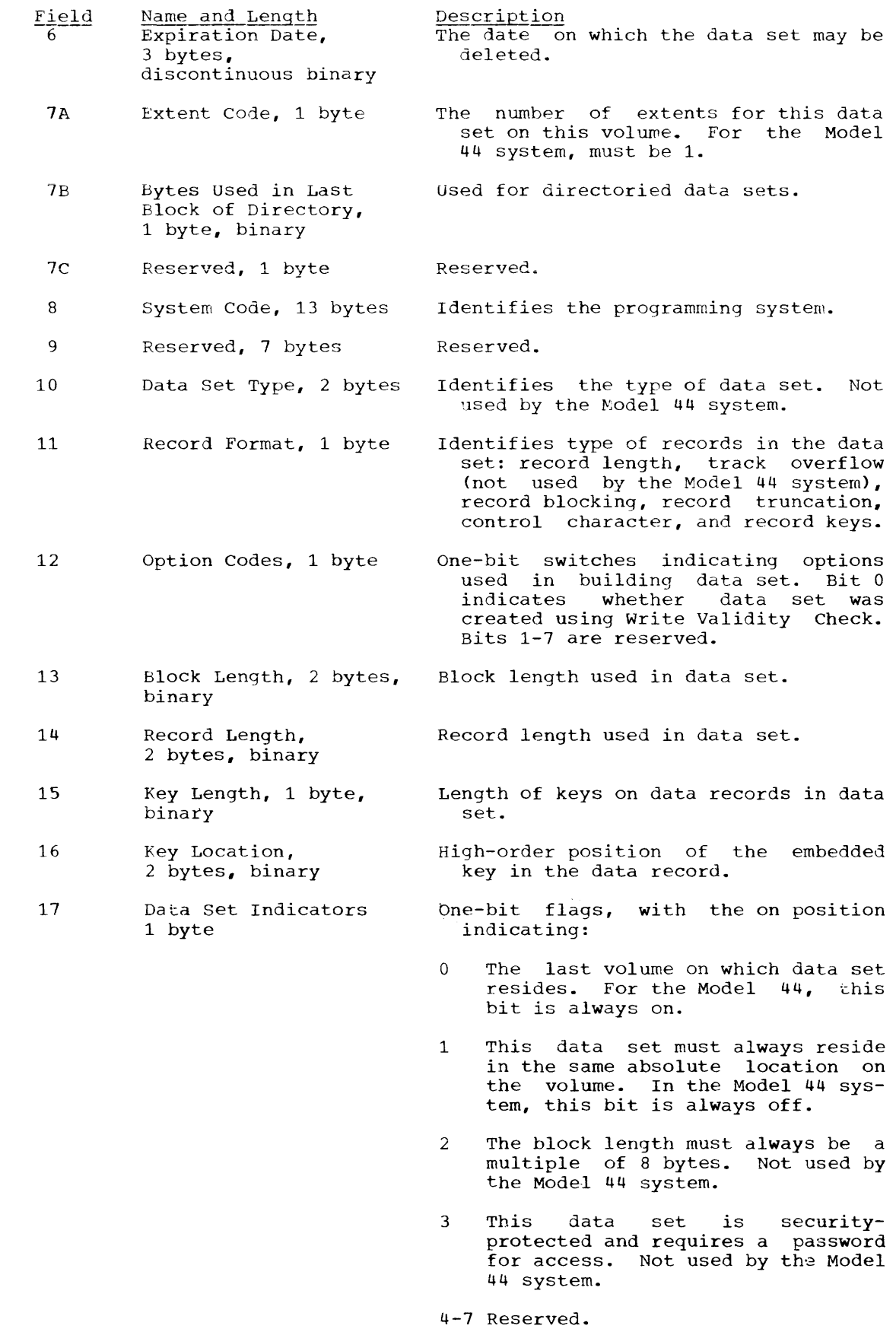

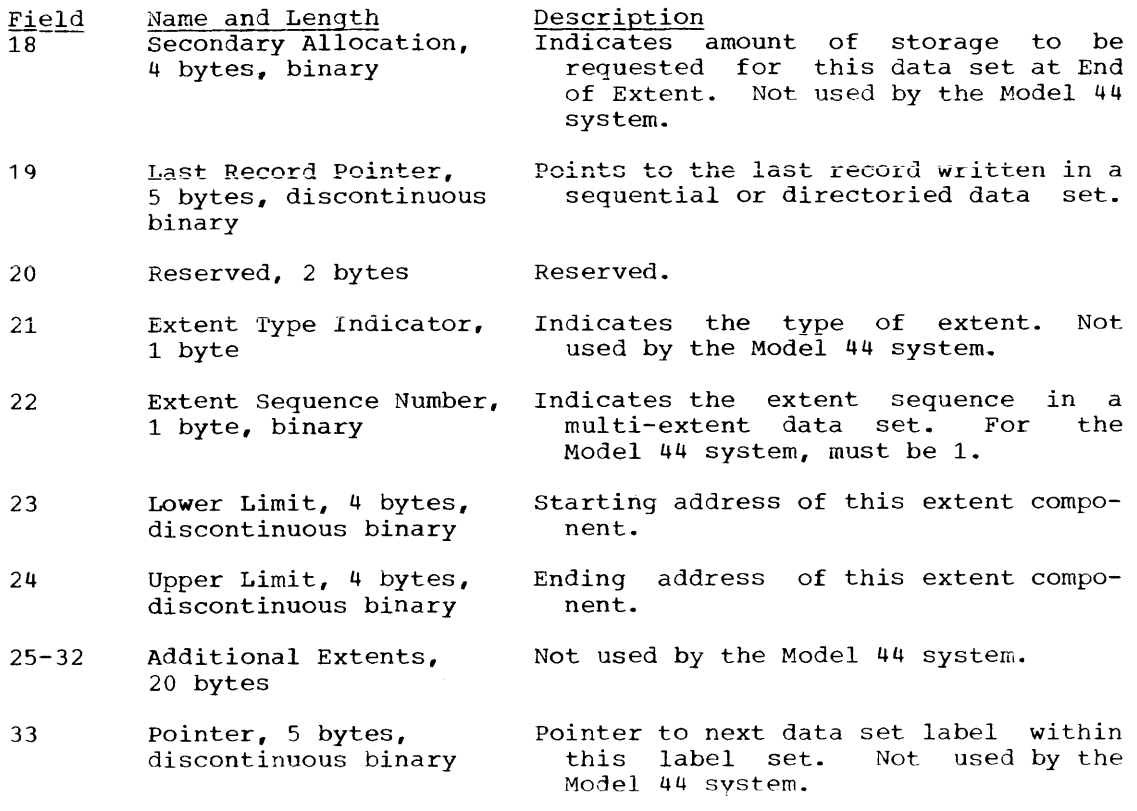

# FORMAT 4 LABEL

Field

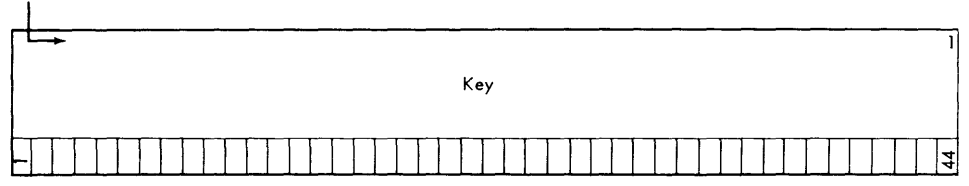

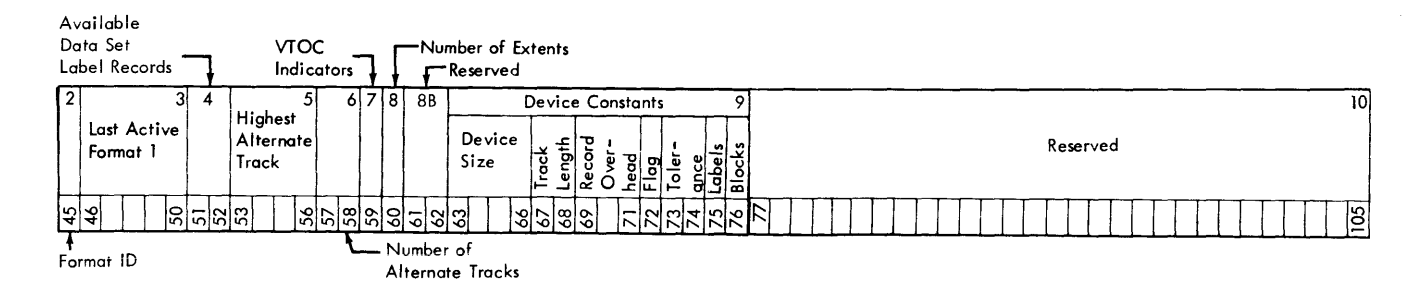

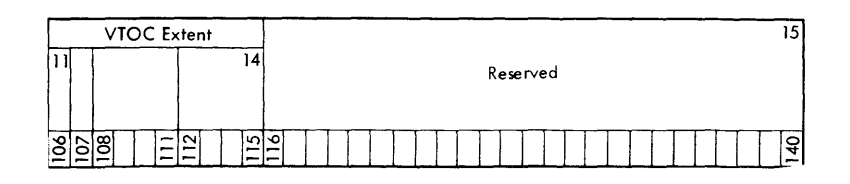

Figure 8. Format 4 Label

This format is used to describe the volume table of contents and is always the first label in the VTOC. Each volume must have one of these labels.

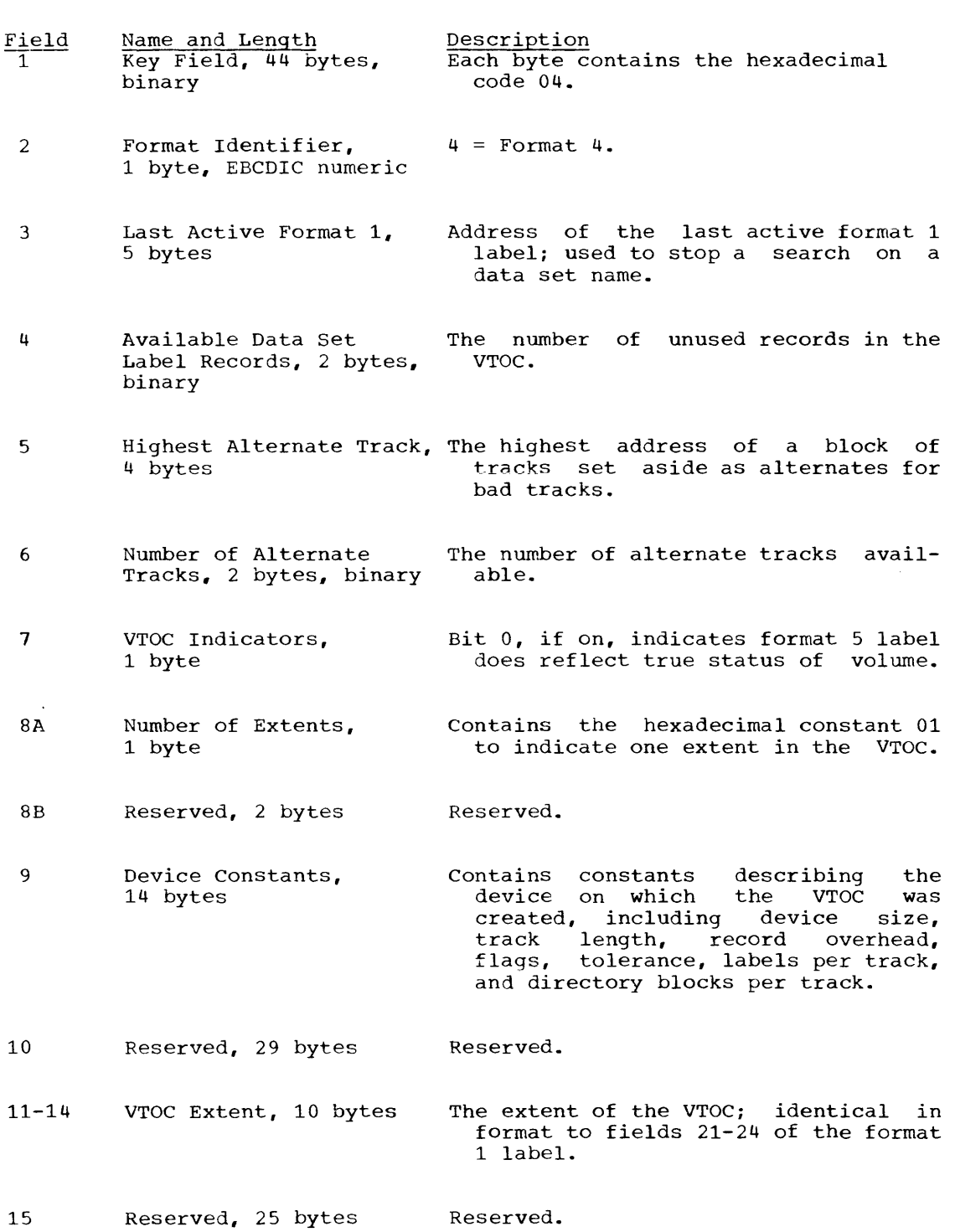

## FORMAT 5 LABEL

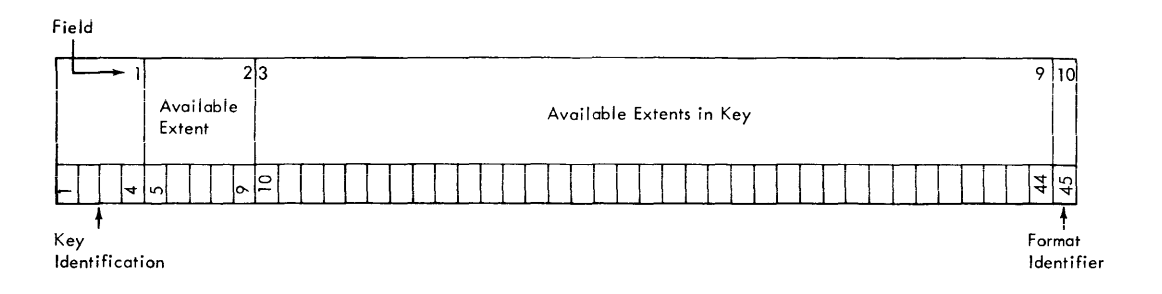

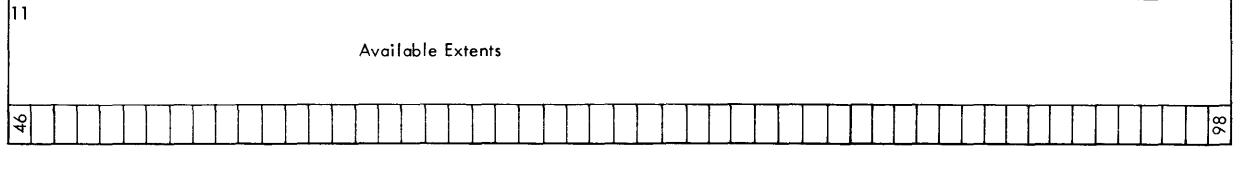

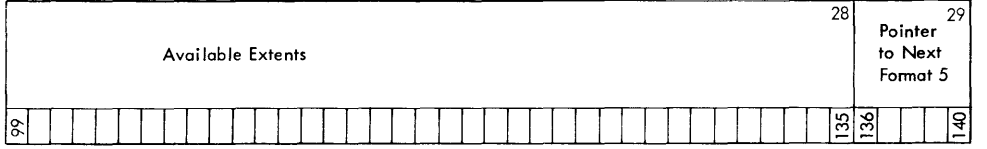

## Figure 9. Format 5 Labels

This format is used for direct access storage space management.

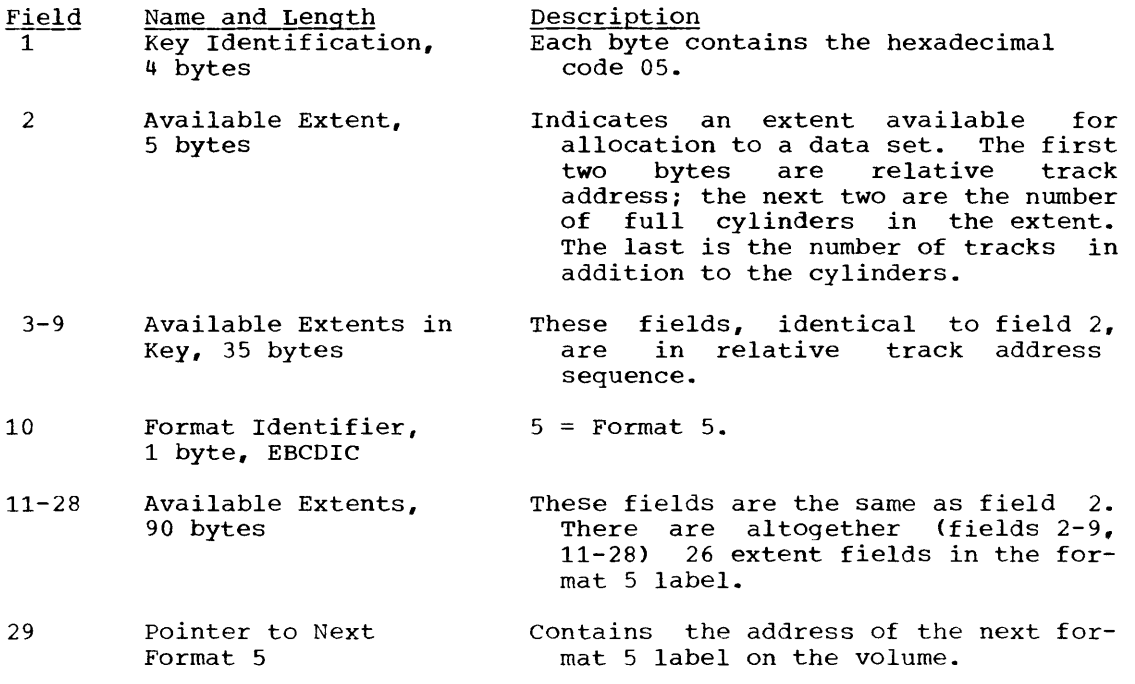

## STANDARD TAPE DATA SET LABEL

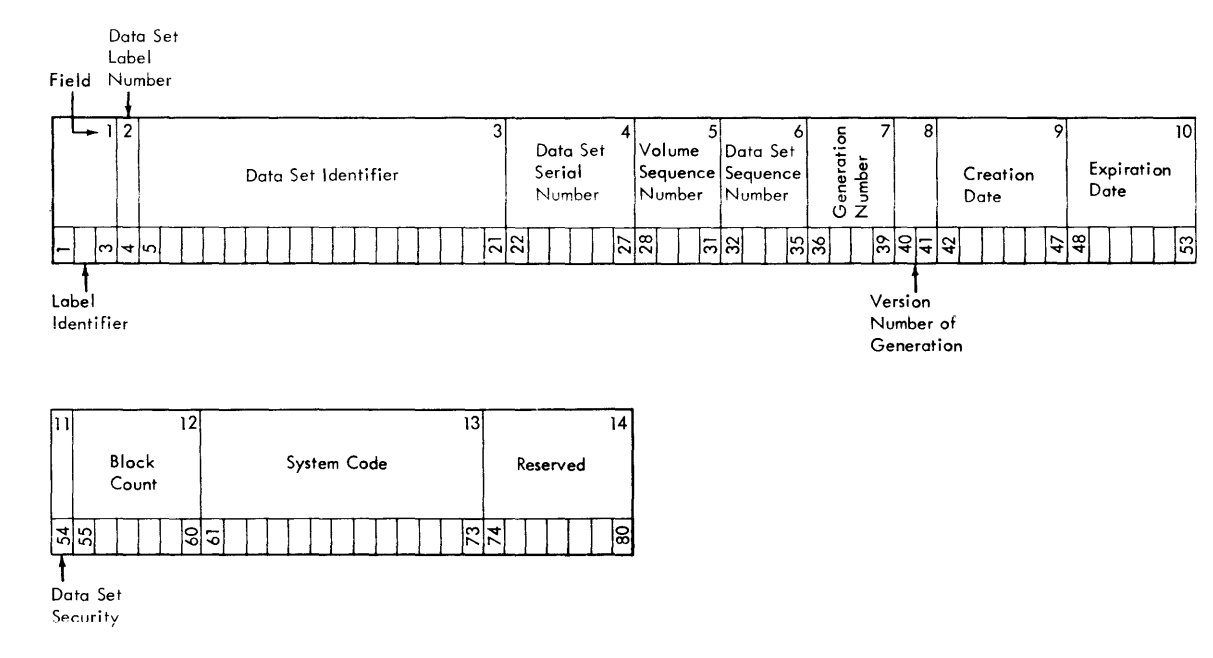

Figure 10. Standard Tape Data set Label (Header and Trailer)

Tape volumes not having the standard volume label (Figure 7), or having the volume label but not the standard tape data set labels (Figure 11) are considered to be unlabeled by the Model 44 system.

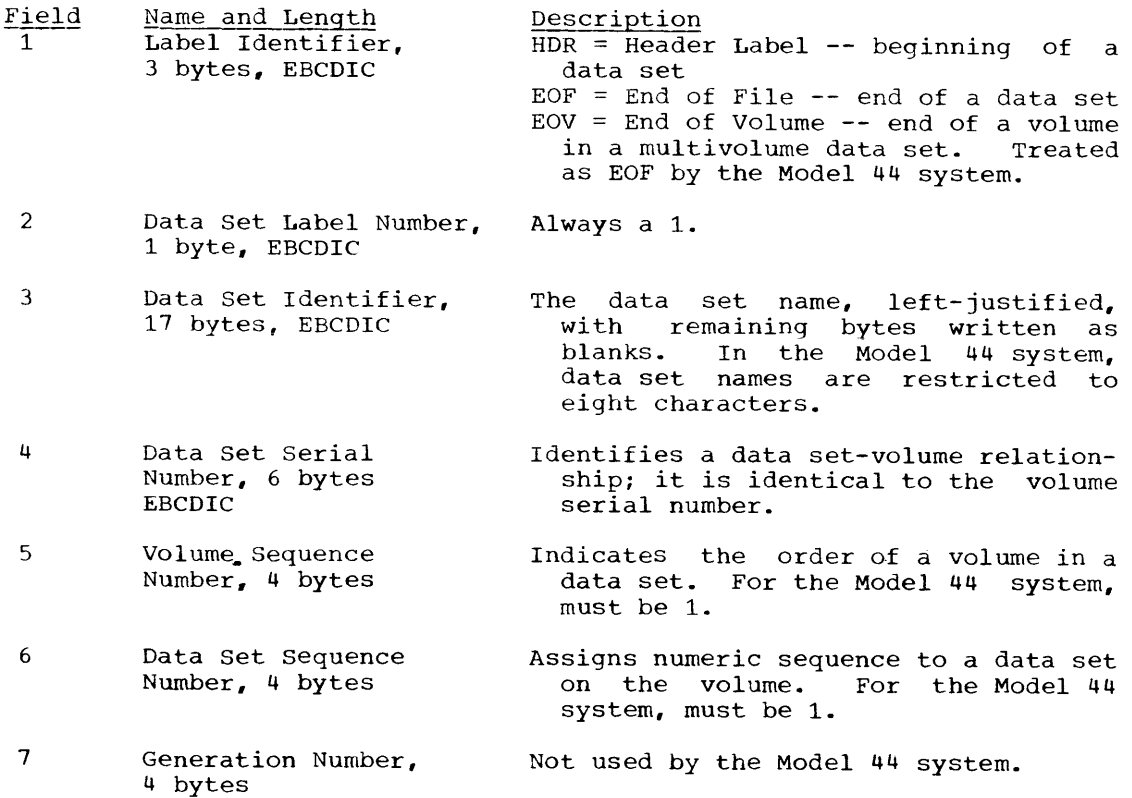

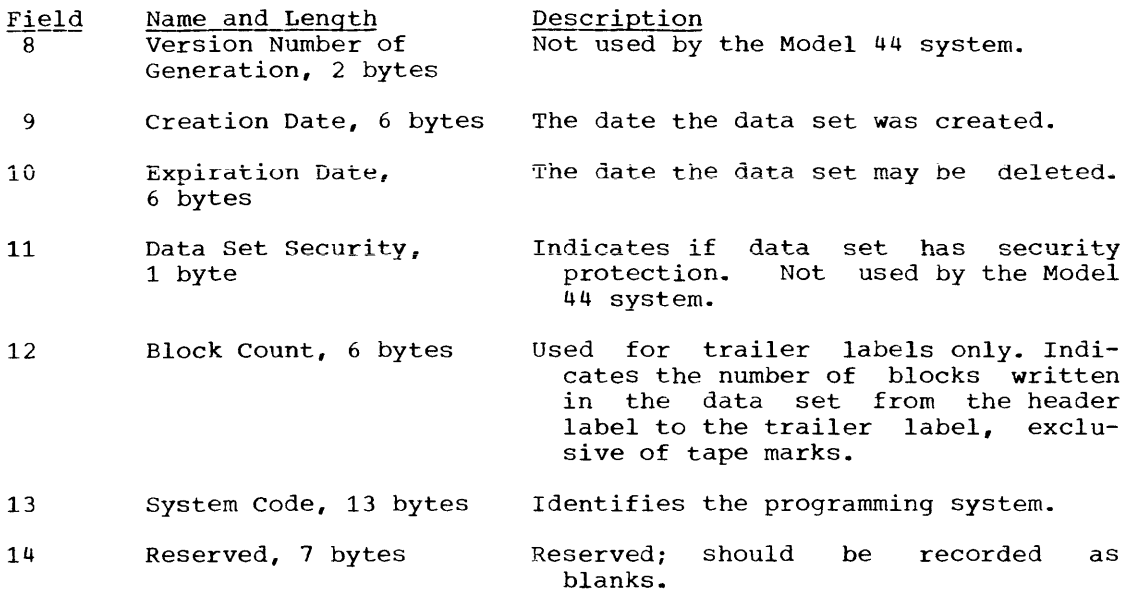

absolute form: A form of program text wherein the instructions have a predetermined load address and all sywbolic address references have been replaced with machine address values.

absolute loader: A stand-alone program that loads decks in absolute form for execution independent of system control.

allocate: To reserve external storage space for a data set.

block (records) :

- 1. To group records for the purpose of conserving storage space or increasing the efficiency of access or processing.
- 2. **A physical record**  so constituted.

 $\frac{\text{catalog:}}{1.}$ The

- The data set containing the names and<br>volume identifications of selected identifications of selected data sets; used by the system to locate data sets specified by name only.
- 2. To include in the catalog the name and volume identification of a data set.

cataloged data set: A data set that is represented in the catalog.

communication region: A control block within the resident supervisor that provides for communication between the supervisor and a processing program, and among processing programs.

condense: On a direct access volume, to shift the data sets, maintaining their<br>original sequence, to fill up available extents on lower-numbered tracks. In a directoried data set, to shift the members and, separately, the directory entries, and, separately, the director, entries,<br>maintaining their original sequence, to<br>fill up unused space caused by deletion of members. After condensing, data sets on a volume or members within a directoried data set occupy contiguous locations.

control block: A storage area through which a particular type of information required for control of the system is communicated among its parts.

control section: The smallest separately relocatable unit of a program; that portion of text specified by the programmer to be an entity, all elements of which are to be loaded into contiguous main storage locations.

data management: A general term that collectively describes those functions of the system that provide creation of and access to data sets, enforce data storage conventions, and regulate the use of input/output devices.

data organization: A term that refers to the data management conventions for the arrangement of a data set, i.e., sequential and directoried.

data set: The major unit of data storage and retrieval in the system, consisting of a collection of data in a prescribed arrangement and described by control information to which the system has access.

data set label: A collection of information that describes the attributes of a data set and that is normally stored with the data set.

device independence: The ability to request input/output operations without regard to the characteristics of the input/output devices.

directoried data set: A data set in direct access storage that is organized so that the first part contains (directory) to the members following.

directory: The initial portion of a directoried data set that indexes the subsequent members by name; it provides the means of gaining access to the members.

dump (main storage):

- 1. To copy the contents of all or part of main storaqe onto an output device, so that it can be examined.
- 2. The data resulting from 1.
- 3. A routine that will accomplish 1.

entry point: Any location within a module to which control can be passed by another module.

extent: The physical locations on a volume occupied by or reserved for a particular data set.

fetch (program):<br>1. To obtain

- etch (program):<br>1. To obtain a requested phase, load it into main storage at the locations assigned by the linkage editor, and transfer control to the phase entry point.
- 2. A routine that accomplishes 1.

initial program loading (IPL): As applied to the system, the initialization procedure that loads the supervisor and the job control processor and begins normal operations.

installation: A general term for a particular computing system, in the context of the overall function it serves and the individuals who manage it, operate it, apply it to problems, service it, and use the results it produces.

job: An externally specified unit of work for the computing system from the standpoint of installation accounting and oper-<br>ating system control. A job consists of ating system control. one or more job steps.

job control processor: The processing program that reads and interprets job control statements and sets up the system to execute a specific program using specific resources.

job control statement: Any one of the control statements in the input stream that identifies a job or defines its require-<br>ments.

<u>jch step</u>: A unit of work for the computing<br>system from the standpoint of the user, presented to the system by job control statements as a request for execution of a<br>specific program and a description of the specific program and a description of resources required by it.

library: A collection of objects associated with a particular use and having a directory to locate individual objects. In this context, see module library, phase library.

linkage: The means by which communication is effected between two routines or control sections.

 $linkage$   $editor:$  A program that produces one or more program phases by transforming relocatable modules into a format that is acceptable to fetch, combining separately produced modules, replacing, deleting, and adding control sections as requested, and resolving symbolic cross-references among them.

#### load:

- 1. Generally, to read a phase into main storage.
- 2. Program load--to read a phase into main storage, and return control to the invoking program.

main storage: All addressable storage from which instructions can be executed or from which data can be loaded directly into registers.

member: An entity within a directoried data set, indexed in the data set's directory and having data content.

module: The unit of output from a single execution of the assembler or compiler, in relocatable form and consisting of one or more control sections with control information to permit relocation and symbolic cross-references to other modules.

module library: A directoried data set containing selected modules and serving as an automatic source of input to the linkage editor.

multiphase program: A program in absolute **Form that requires more than one fetch or** load operation to complete execution.

multiple names: In a directoried data set, more than one name entry in the directory referring to the same member.

name: A set of one or more characters that dentifies a statement, data set, module, phase, etc., and that is usually associated phase, etc., and that is usually associated<br>with the location of that which it identifies.

operator command: A statement to the super visor, issued via the Console Printer-<br>Keyboard, that causes the supervisor to provide requested information, alter normal operations, terminate a job, etc.

phase: The unit of output of the linkage editor, in absolute form, that is loaded by a single program fetch or program load operation; may represent an entire program or part of a program.

phase library: The directoried data set that contains program phases, processed and entered by the linkage editor; the source from which program phases are loaded for execution.

problem program: Any of the class of routines that perform processing of the type for which a computing system is intended, and including routines that solve problems, perform computations, monitor and control industrial processes, etc.

processing program: A general term for any program other than the supervisor.

record: A general term for any unit of data that is distinct from all others when considered in a particular context.

relocatable form: A form of program text wherein the instructions have variable load addresses and symbolic cross-references, plus control information to permit later conversion to absolute form.

relocation: The modification of address constants required to compensate for a change of origin of a module or control section.

resource: Any facility of the computing system or operating system required by a job and including input/output devices, data sets, and processing programs.

sequential data set: A data set organized so that, given one record, the next record to be processed is uniquely determined.

stand-alone program: Any program that operates independently of system control; generally, it is either self-loading or loaded by another stand-alone program.

supervisor: As applied to the Model 44 system, the routines executed in response to a requirement for altering or interrupting the flow of operations through the central processing unit, or for performance of input/output operations, and, therefore, the medium through which the use of resources is coordinated and the flow of operations through the central processing unit is maintained.

symbolic data set: In coding a program, the designation used to refer to a data set; the actual data set whose data content is to be processed during a particular execution of the program is determined later. The later assignment may be an entire data set or a specific member of a directoried data set.

symbolic unit: In coding a program, the designation used to refer to external storage; the actual storage to be used during a particular execution of the program is determined later.

§ystem data set: A data set that has a

particular system use and/or content and a predefined relationship to a system unit.

system residence volume: The volume (a 2315 Disk Cartridge) containing the phase library, the catalog, and the IPL routine.

system support programs: Those processing programs that contribute directly to the use and control of the system and the production of results: the job control processor, the linkage editor, and the utility programs.

system unit: A symbolic unit that has a particular system use and a predefined relationship to a system data set.

text: The instructions or data content of a phase or of the control sections of a module, collectively.

throuqhput: A measure of system efficiency; the rate at which work can be handled by a computing system.

user: Anyone who requires the services of a computing system.

utility programs: A collection of programs (together, the utility processor) that perform volume initialization and maintenance and data set transmission functions.

volume: All of that portion of a single unit of storage media which is accessible via a single read/write mechanism.

volume identification: The installation's designation for a particular tape or direct access volume.

volume table of contents (VTOC): A table **EXAMPLE AND STATE CONCORD CONCOCT.** The CASTS describes each data set on the volume.

## INDEX

loading 8,32 **punching 29**  punching 29<br>absolute form 9,42 absolute loader 8,32 ACCESS statement 26 accounting information job 25 job step timer 19 26 8,23 10,26 addition of devices members allocate 42 ALLOC statement alternate tracks 31 assembler 8 BCDIC 16 26 Binary-Coded-Decimal Interchange Code blocks definition 42 format 15,17<br>length 15 length **cancel**  <del>.</del><br>operator-initiated 22<br>nressemer seesified programmer-specified 20 catalog definition definition 42<br>description 9 manipulation 9 27 cataloged data set definition 42 description 9,10<br>Statement 27 CATLG statement channel overlap 15 queue 20 scheduler check function close function 20 21 21 commands, operator 22 comments (\*) statement 28 communication, operator-system communication region 18 compatibility 16 condense 42 CONDENSE statement condensing 27 directoried data set 2315 Disk Cartridqe control block 15,42 control section 29,42 control statements<br>job 25-28  $25 - 28$ linkage editor utilities 31<br>function 31 copy function 30-31 11,27 14,31 22

16

 $data$  format data management 9 **data manaqcment relationships**  data organization 10 data set access 26 creation 26 definition 42 directoried labels 33 10 maintenance statements sequential 10 transmission utilities defective tracks 31<br>DELETE statement 27 DELETE statement deleting data sets from catalog devices 8,23<br>members 10,27 members device addition 8,23 assignment 12,23,26 deletion 8,23<br>independence 7,15 independence 7,15 devices, supported 5 27 31 27 direct access storage management dirpct *Arcess* volllme  $\begin{array}{cc}\n\text{condensing of } 2315 & 14,31 \\
\text{initialization of} & 31\n\end{array}$ initialization of 31 labels 33 directoried data set access 26 creation 26<br>definition 42 definition format 10 directory allocation 26 definition 42 function 10  $1.4$ 14 disk storage space allocation 14,26 dump 16 dump and cancel dump facilities EBCDIC 16 16,22 16 end-of-data (/\*) statement 26 end-of-file mark 21 end-of-job statement 26 entry point 22,31 ENTRY statement 31 error recovery procedures 15,21 EXCP function 21 level 15 scheduler 16 EXEC statement 25 execute channel program function 21 level 15

```
Extended Binary-Coded-Decimal Interchange 
  Code 16<br>tent 10
extent
external interruption 19 
external-signal interruption 19<br>external storage assignment 12
external storage assignment
fetch 22 
floating-point feature 5 
format 1 label<br>format 35
      format 35<br>function 33
      function
format 4 label 
      format 37<br>function 33
      function
format 5 label 
      compatibility 16 
      format 39 
      function 33<br>AN 8
FORTRAN
FORTRAN subroutine library<br>fresh option 26
fresh option
header label 
       format 
       function 
                  40 
                    33 
INCLUDE statement 31 
                                     8,11 
information operator commands 23<br>initialization. volume 31
initialization, volume<br>initialize function 31
initialize function
initial program loading procedure 
       alterations during
       definition 43 
       description 23 
       input/output commands during 
input/output 
      block 15 
       error recovery 15,21 
       facilities 15
       functions 20 
       interruption 19 
       operator commands 23<br>.. source language 16
input, source language<br>installation 43
installation
interruption 
       analysis routines 21 
       external 19 
       flow of control during 18<br>handling 18
       handling
       input/output 19<br>machine check 19
       machine check 19<br>program check 19
       program check 19<br>supervisor call 19
       supervisor call
interrupt-key interruption 19 
intervention operator commands 22 
IPL 
       description 23 
       input/output commands during 
job 9 
job accounting information 
       for a job 25 
       for a job step 26<br>timer 19
       timer
                                              23 
                                              23
```

```
job control 
      language 24<br>processor 7,24
      processor 7,24<br>statements 25-28
      statements 25-28<br>summary table 25
      summary table
job definition statements<br>iob processing 9
job processing 9<br>JOB statement 25
JOB statement<br>job step 9,25
job step
LABEL statement 27 
labels 33 
language processors
levels of input/output 15 
libraries 11<br>linkage 29,43
linkage
linkage editor 
      control statements 30<br>definition 43
      definition 43<br>description 7,9,29<br>0 statement 27
      description
LISTIO statement<br>load 22,43
         22,43
                                     25 
machine check interruption 19<br>machine configuration 5
machine configuration 5 
main storage 43
main storage layout for multiphase 
  program 30 
maintenance 
       data set 27
       directoried data set 27
       volume 31 
map function 17,31 
member 10,20,26 
messages to operator 22 
miscellaneous job control statements 
module 
       definition 43 
       description 7,29
       linkage editor processing of 
module library 
       definition 43<br>description 11
       description
       linkage editor use of 29 
MODULE statement 30<br>multiphase program 9,30
multiphase program
multiple names 
       definition 10,43 
       manipulation of 26,27 
name 43 
nonstandard labels 33<br>note function 21
note function
open function 
       description 21<br>positioning 27
      positioning
operator action pause 22 
operator commands 
       information 23<br>input/output 23
       input/output 23<br>intervention 22
       intervention
operator-system communication 22<br>option parameters 18,26
option parameters<br>overlav = 30
overlay
                                                    27 
                                                29
```
PAUSE statement 27 phase definition 43 description 9,29 fetch and load 22 linkaqe editor processing of phase entry point 31 phase library<br>definition 43<br>description 11 description linkage editor use of 29 program fetch and load from<br>; statement 30 PHASE statement 30<br>point function 21 point function 21<br>print function 31 print function 31 print-punch function 31 problem program 43 processing program 43 program check interruption 19 program fetch 22<br>program load 22 program load 22 program structures 29<br>punch function 31 punch function 15 8,43 read function 20 read/write level record 43 relocatable form relocatable object program modules relocation 44 RENAME statement 27 request control block RESET statement 27 resident input/output functions resident supervisor<br>resource 44 resource rewind function 21<br>REWIND statement 28 REWIND statement sequential data set access 26 creation 26<br>definition 44 definition format 10 15 18 source language input 16 squeeze function 31 stand-alone program 7,8,44 standard labels 33<br>STOP statement 26 8,11 STOP statement subroutine library supervisor 7,18,44 supervisor call interruption<br>SVC instruction 19 SVC instruction symbolic data set 19 assignment to symbolic unit definition 44<br>description 9 description symbolic unit assignment statements 26 29 22 8,9,29 20 12

definition 44 description of 12 operator assignment 23 system construction 5,8 system data set 12,44 system editing 5,8 system residence volume<br>construction 8 construction<br>contents 13 contents definition 44 phase library on 12<br>m support programs 7,24,44 system support programs system unit assignments 13<br>definition 44 definition 44<br>description 12 description tape data set label tape reels 11 tape volume labels 40 format 34<br>function 33  $\frac{1}{29}$ text throughput 44 timer feature 19 timer interruption tracks, alternate trailer label 19 31 format 40 function 33 transient input/output functions transient supervisor UNCATLG statement 27<br>unit control block 16 unit control block 16 unlabeled tape handling 33 18 LABEL statement for 27<br>ad function 21 unload function 21<br>UNLOAD statement 28 UNLOAD statement<br>user 44 user utility programs 7,31 variable-precision switch 26 volume definition 44 identification 10<br>initialization 31 initialization label 33,'34 maintenance 31<br>utilities 31 utilities volume table of contents contents 33 definition 44 description 10<br>10 **VTOC** wait function 21 write end-of-file function 21<br>write function 20 write function 21

READER'S COMMENTS Title: IBM System/360 Model 44 Form No. C28-6810-0 Programming System Concepts and Facilities Is the material: Yes No  $\sim$ Easy to read?  $\frac{1}{2} \left( \frac{1}{2} \right) \left( \frac{1}{2} \right) \left( \frac$  $\qquad \qquad - -$ Well organized?  $-- \qquad \qquad -\qquad -$ Complete?  $\frac{1}{2}$  $\qquad \qquad -$ Well illustrated?  $-- \frac{1}{1}$ Accurate?  $\frac{1}{1}$  $\qquad \qquad -$ Written for your technical level? ---———— How did you use this publication? -----As an introduction to the subject ------For additional knowledge 0ther--------------------------Please check the items that describe your position: -----Sales Representative -----Customer personnel ----Operator -----Systems Engineer -----IBM personnel ----Programmer ------Manager -----Customer Engineer -----Trainee -----Systems Analyst ----Instructor -----Other----------------Please check specific criticisms, give page numbers, and explain below: -----Clarification on pages -----Addition on pages -----Deletion on pages -----Error on pages Explanation: If you wish a reply, be sure to include your name and address.

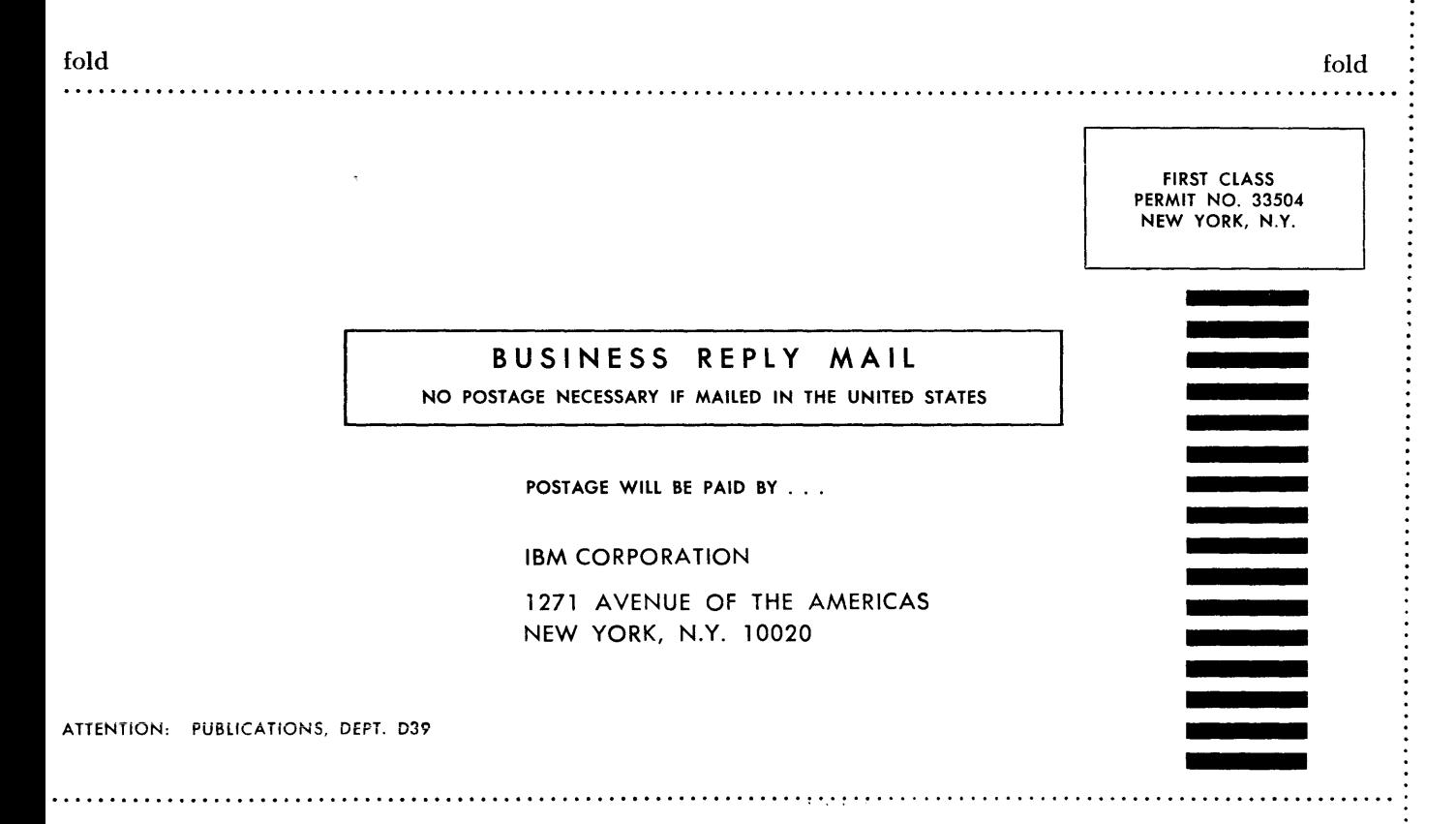

fold fold

International Business Machines Corporation Data Processing Division 112 Feet Pnet Rnad, White Plains, N.Y. 10601 Printed in U.S.A. n to.) CD 0- CD o *b* 

 $\bar{\mathcal{A}}$ 

 $\sim$ 

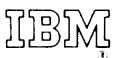

**International Business Machines Corporation Data Processing Division 112 East Post** Road, **White** Plains, N. Y. **10601** 

 $\overline{a}$